# Computer Science E-7 Exposing Digital Photography

Lecture 12: Artifacts April 27, 2009

danallan@mit.edu

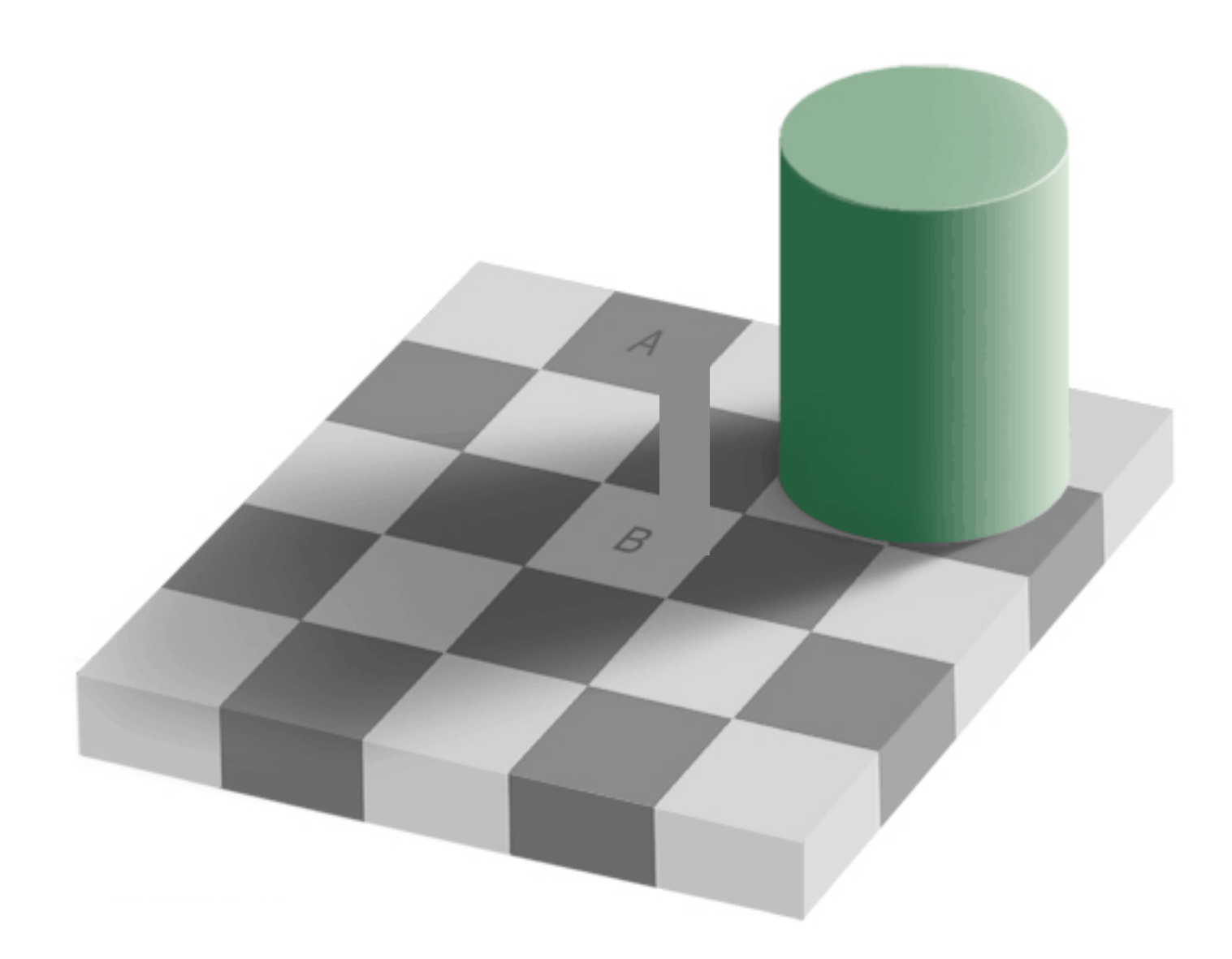

Image from http://en.wikipedia.org/wiki/Visible\_spectrum

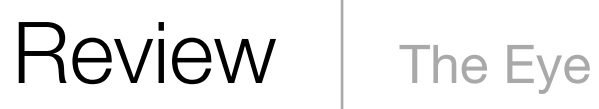

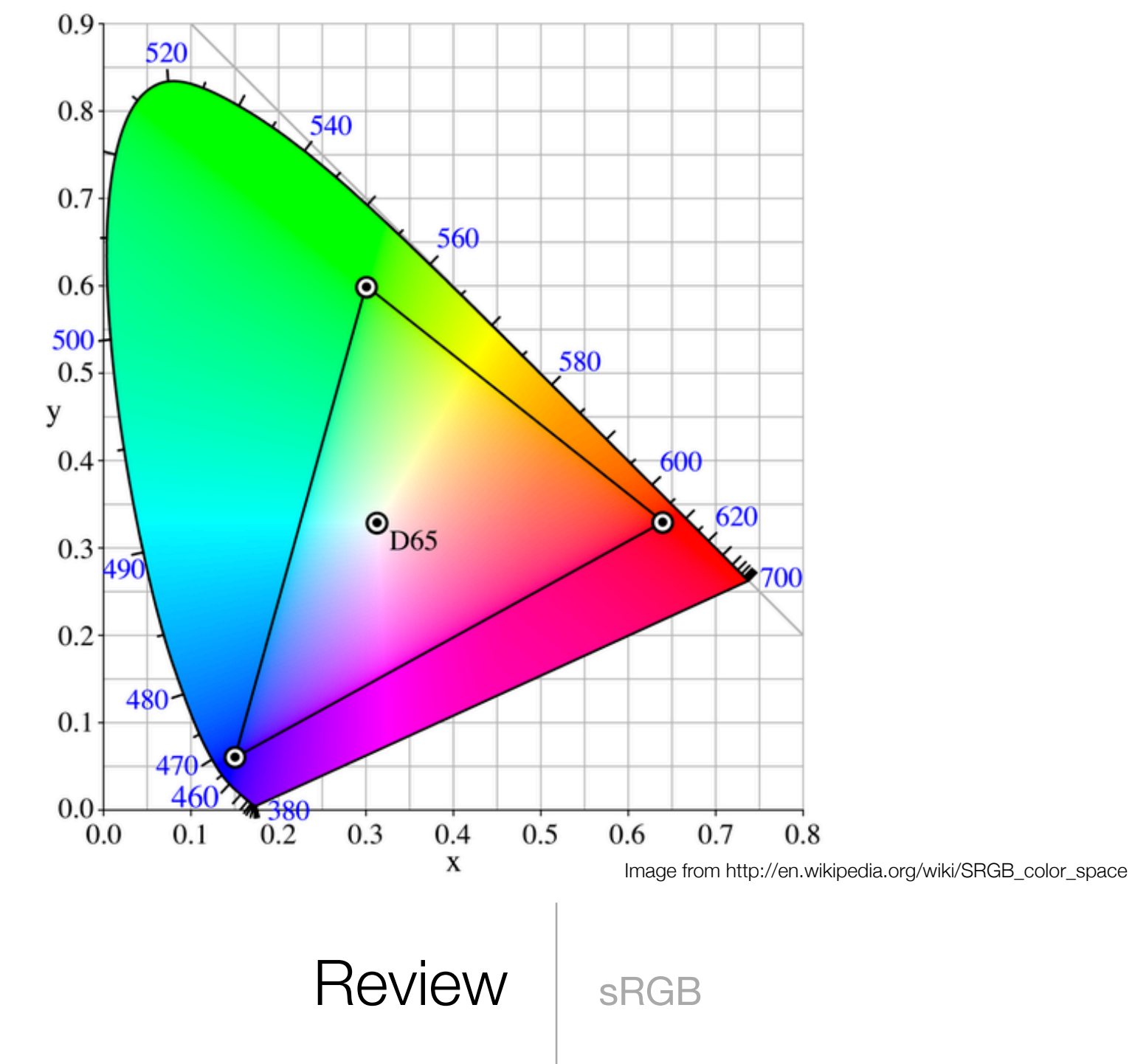

### **Gamut mapping**

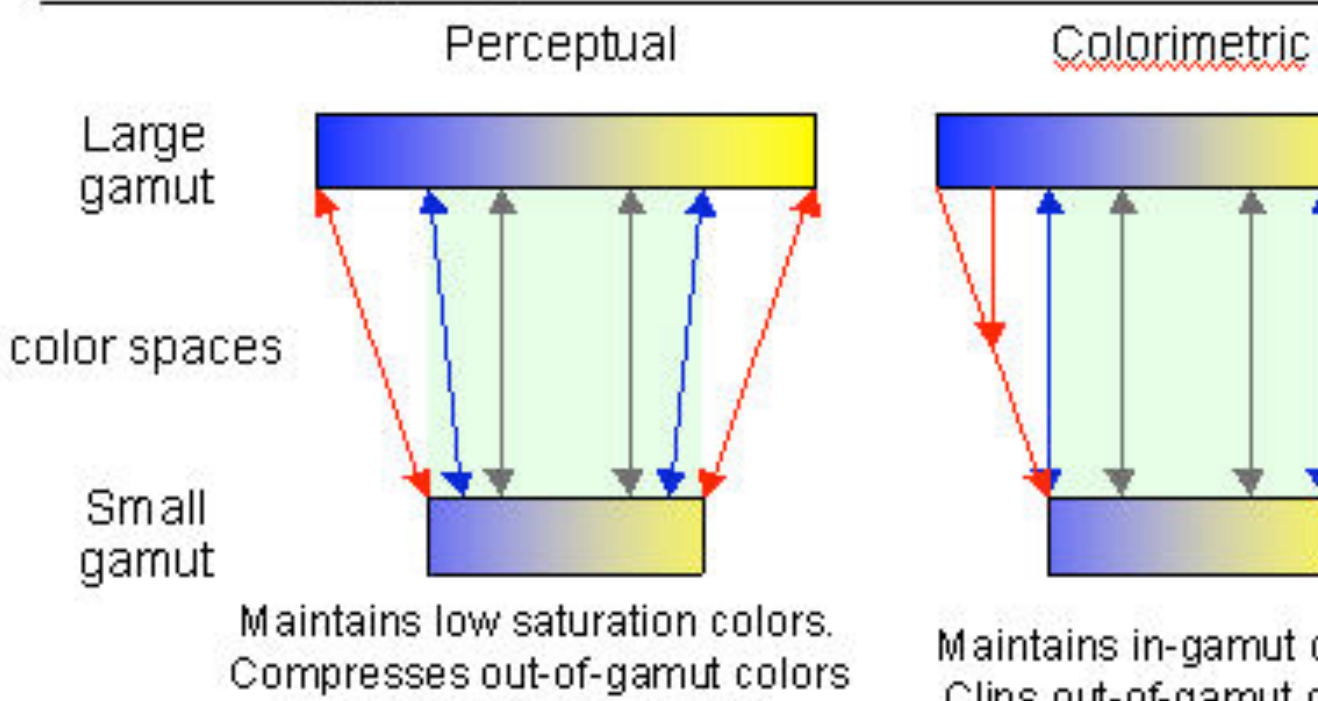

and some in-gamut colors. Reversible (mostly; best with 48-bit color)

Maintains in-gamut colors. Clips out-of-gamut colors. Not reversible.

Image from http://www.normankoren.com/color\_management.html

Review | Color Mgmt Gamut Mapping

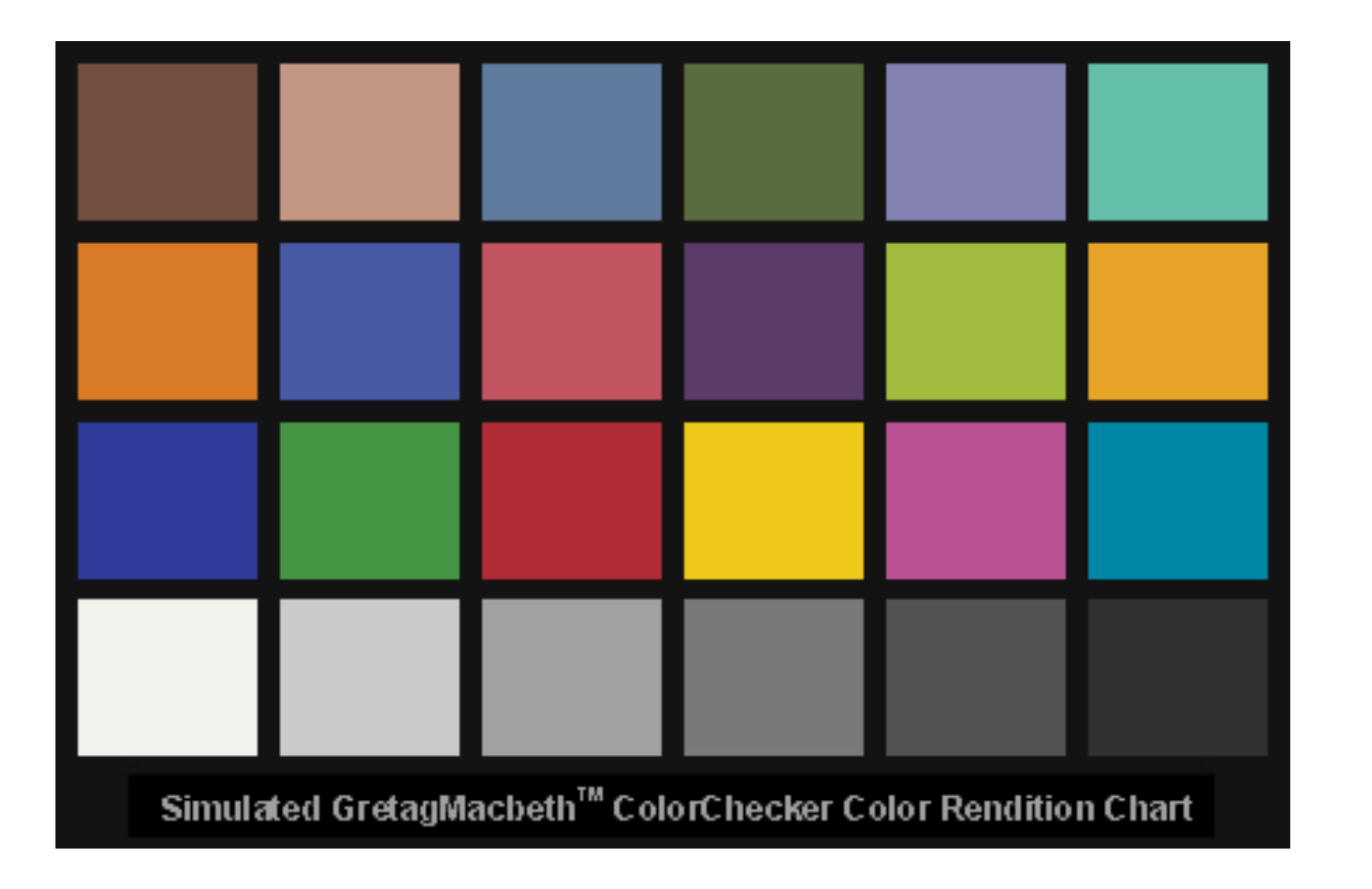

Image from http://www.normankoren.com/color\_management\_2A.html

### Review | Monitor Profiling

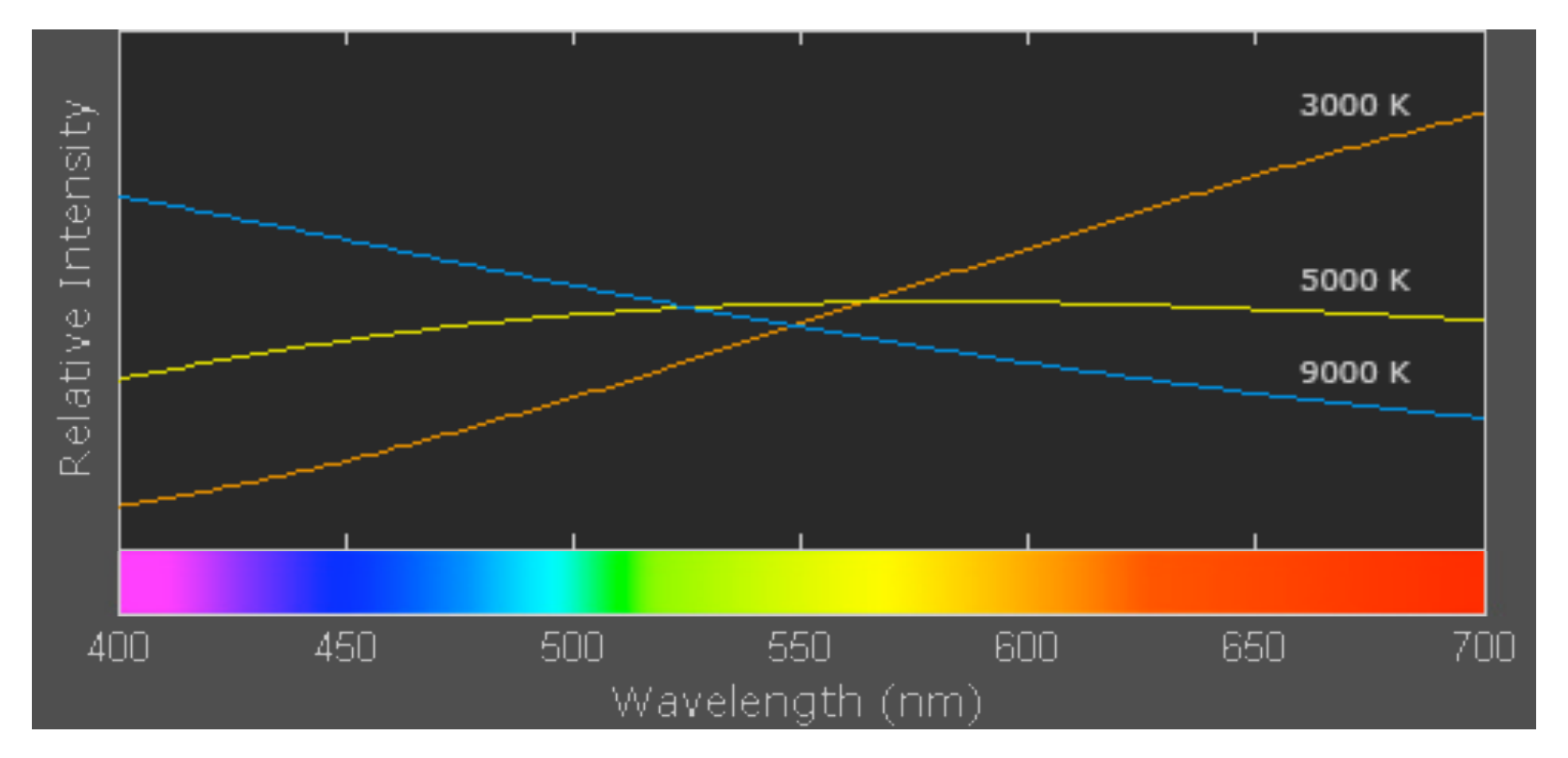

Image from http://www.cambridgeincolour.com/tutorials/white-balance.htm

Review | White Balance

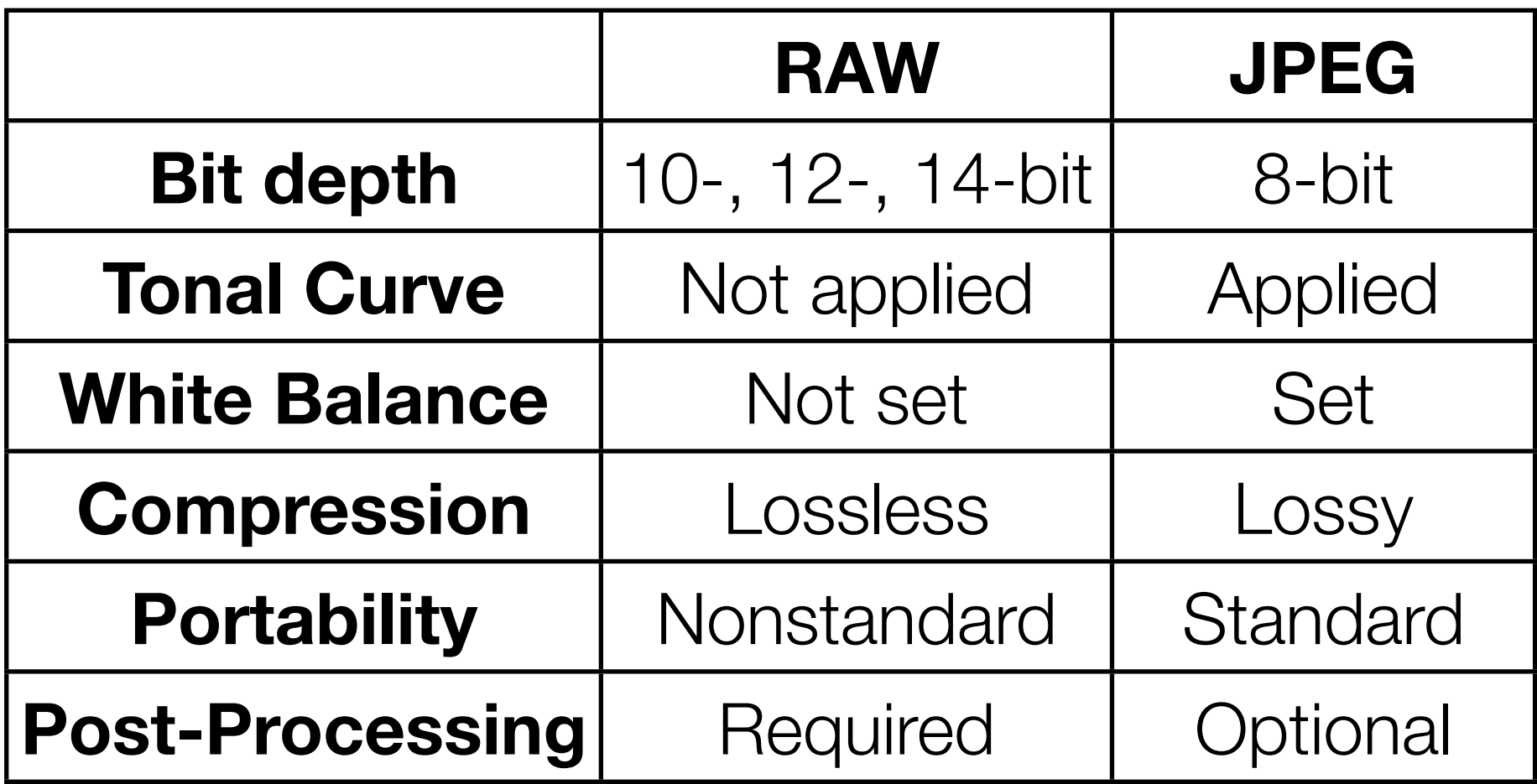

Review | RAW vs JPEG!

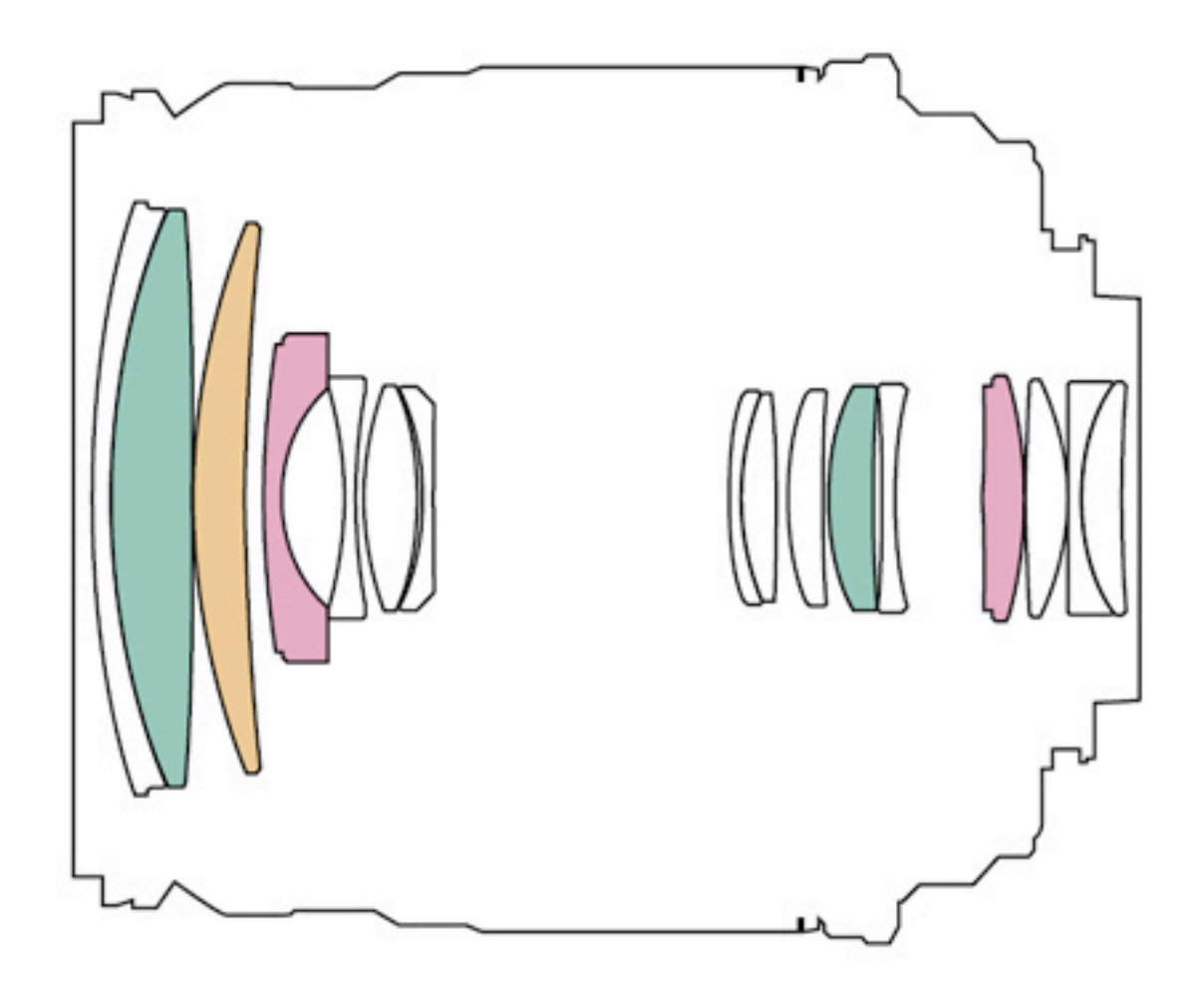

# Artifacts | Optical Aberrations

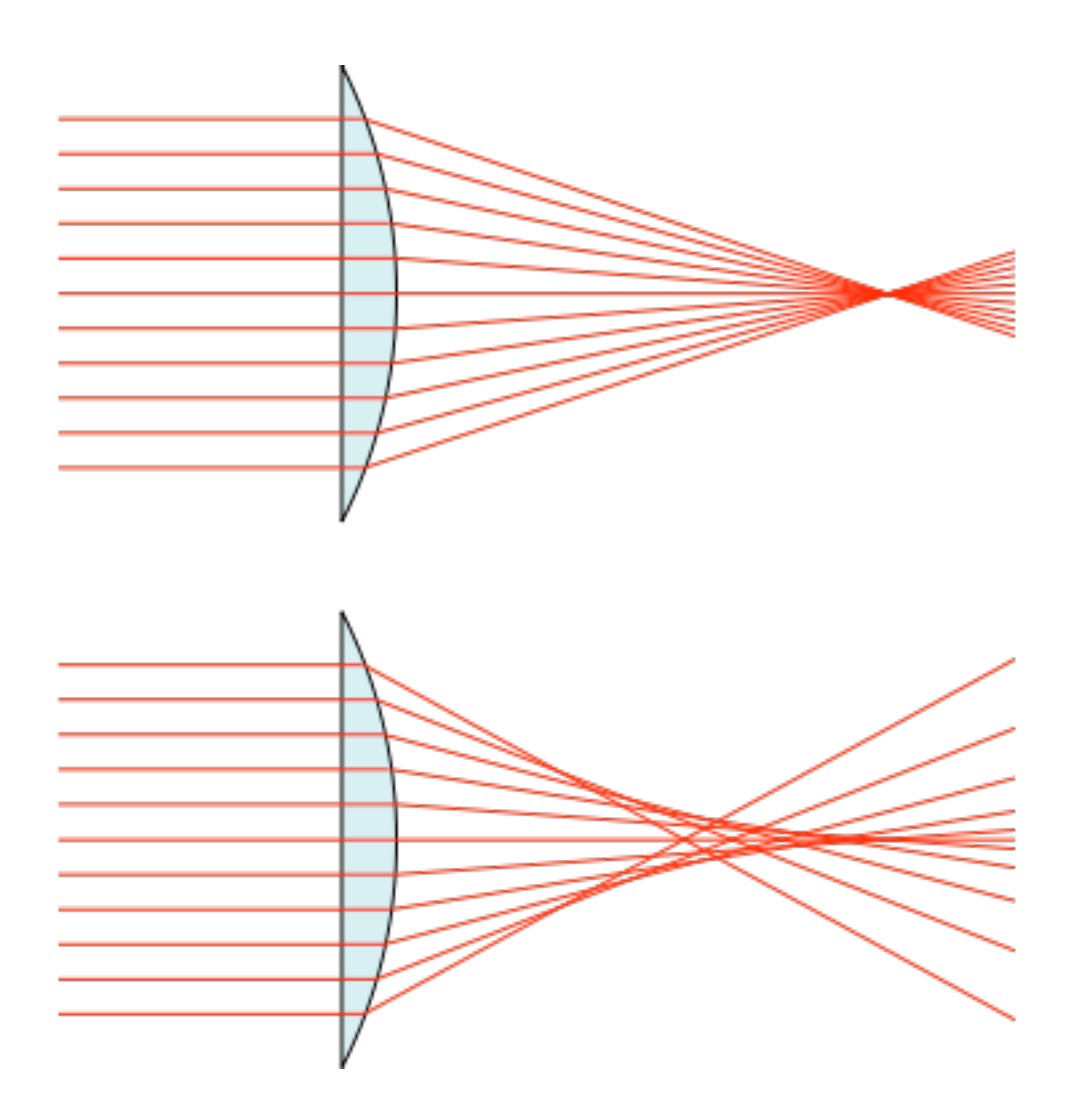

Image from http://en.wikipedia.org/wiki/Spherical\_aberration

# Optical Aberrations | Spherical Aberration

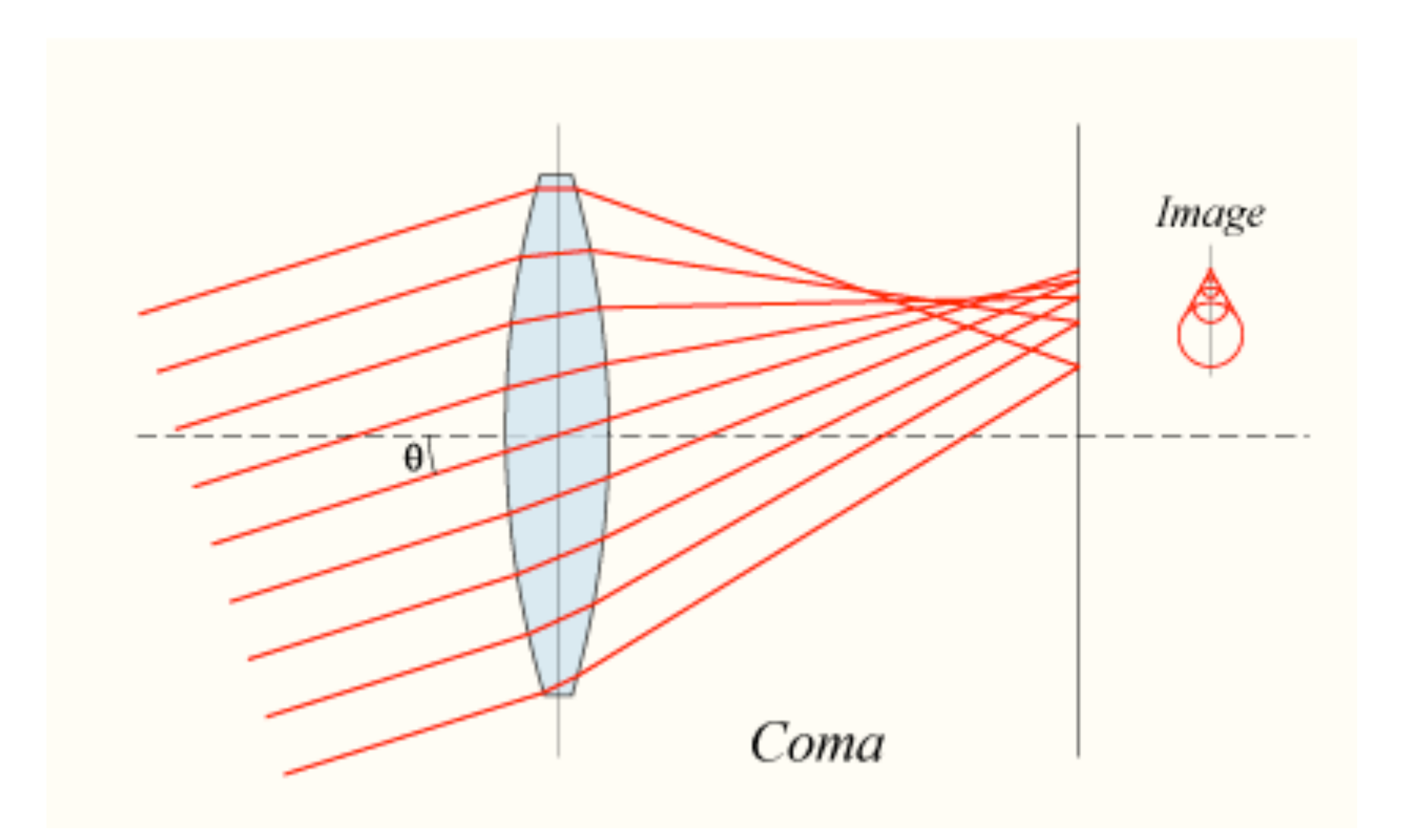

Image from http://en.wikipedia.org/wiki/Coma\_%28optics%29

# Optical Aberrations | Coma

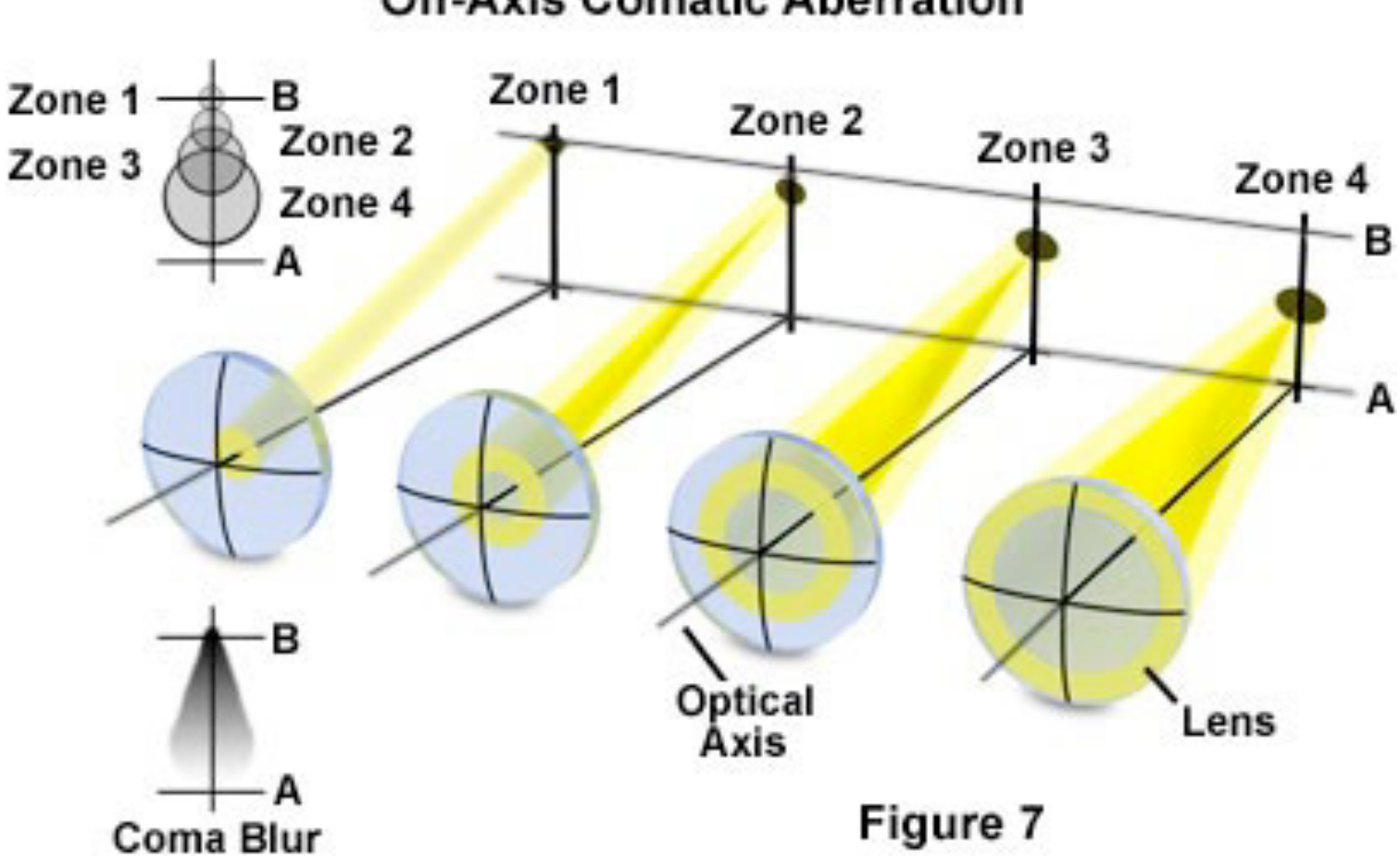

### **Off-Axis Comatic Aberration**

Image from http://www.olympusmicro.com/primer/anatomy/aberrations.html

## Optical Aberrations | Coma

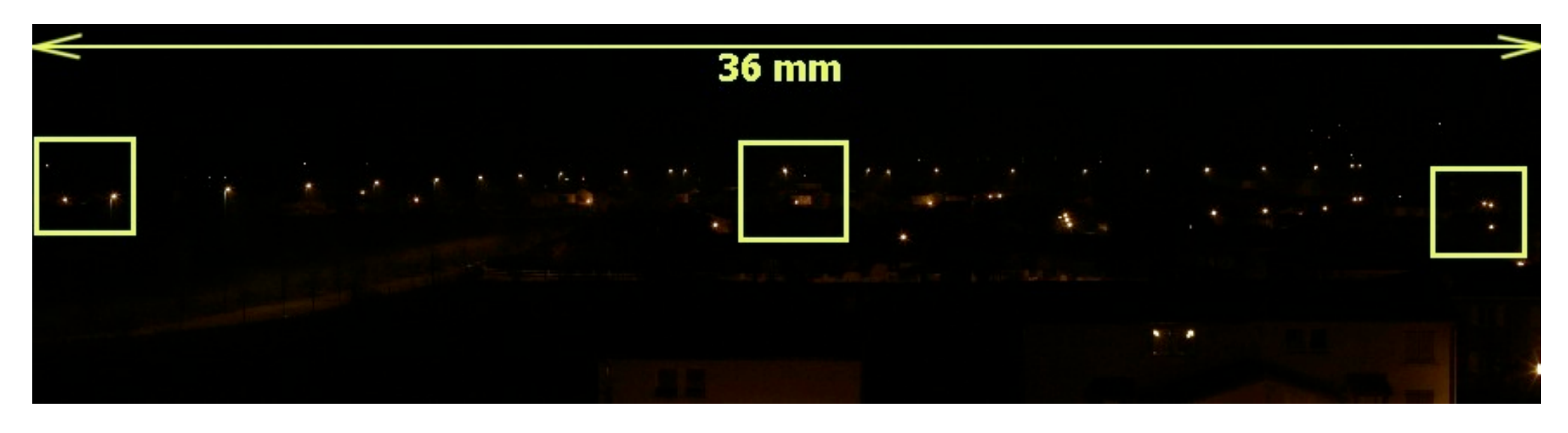

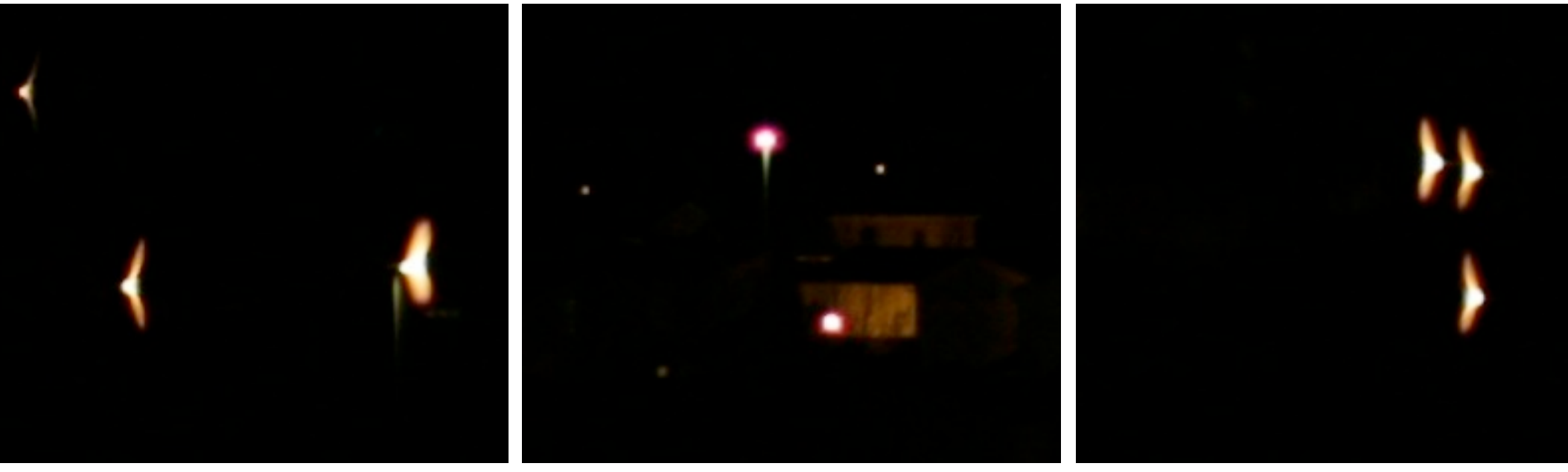

Image from http://www.astrosurf.com/buil/50mm/test\_us.htm

# Optical Aberrations | Coma

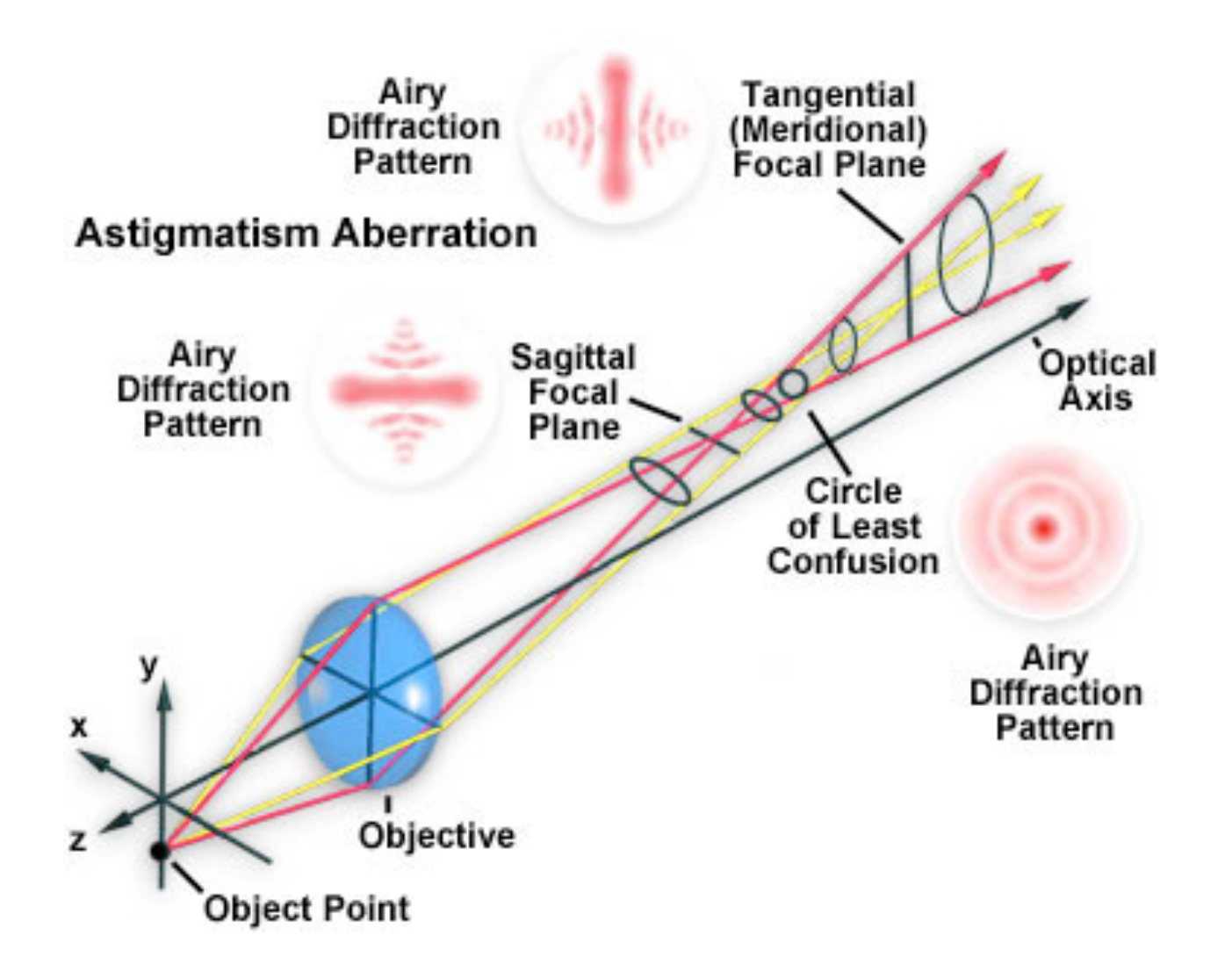

Image from http://www.olympusmicro.com/primer/anatomy/aberrations.html

### Optical Aberrations | Astigmatism

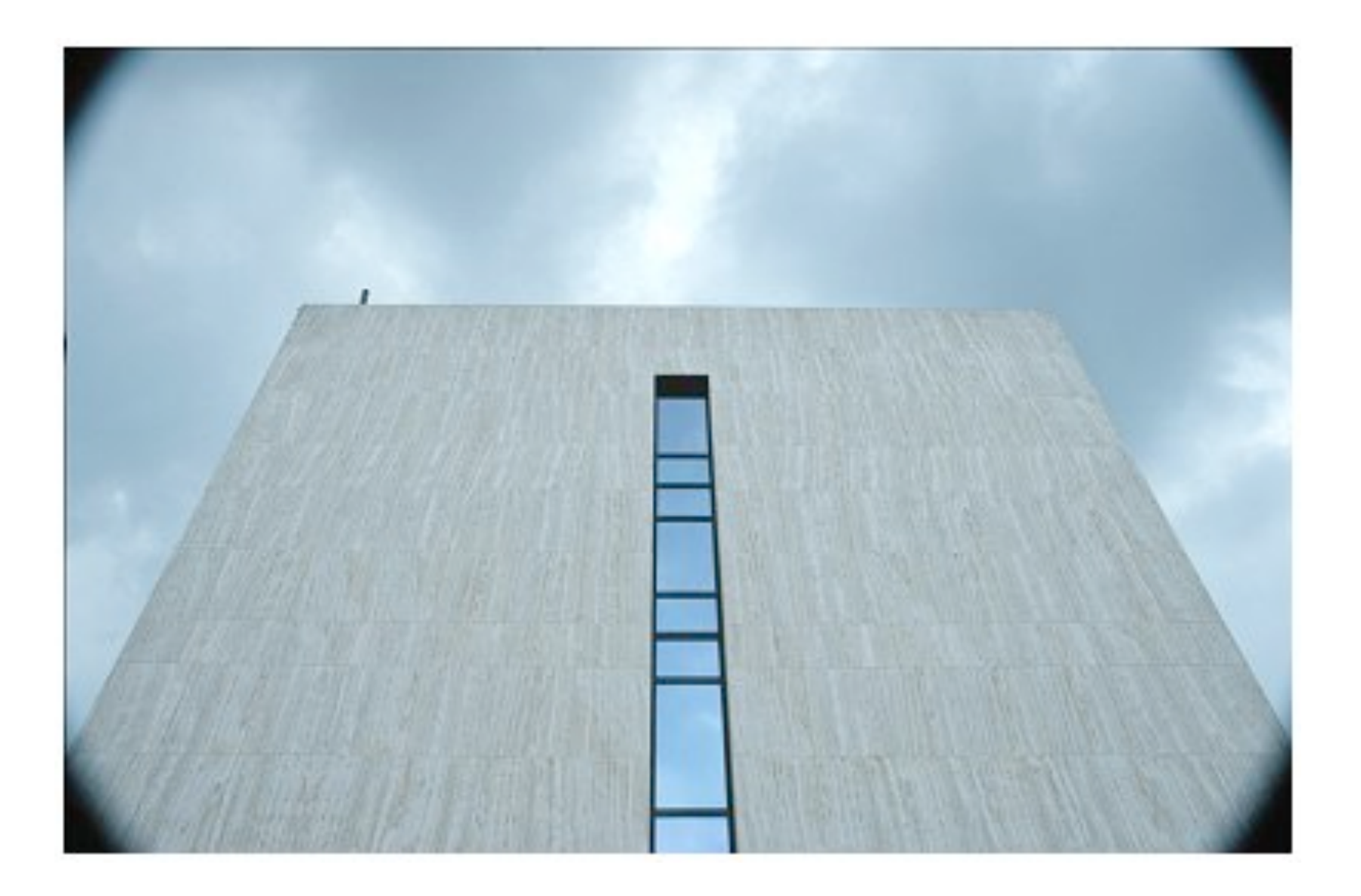

# Optical Aberrations | Vignette

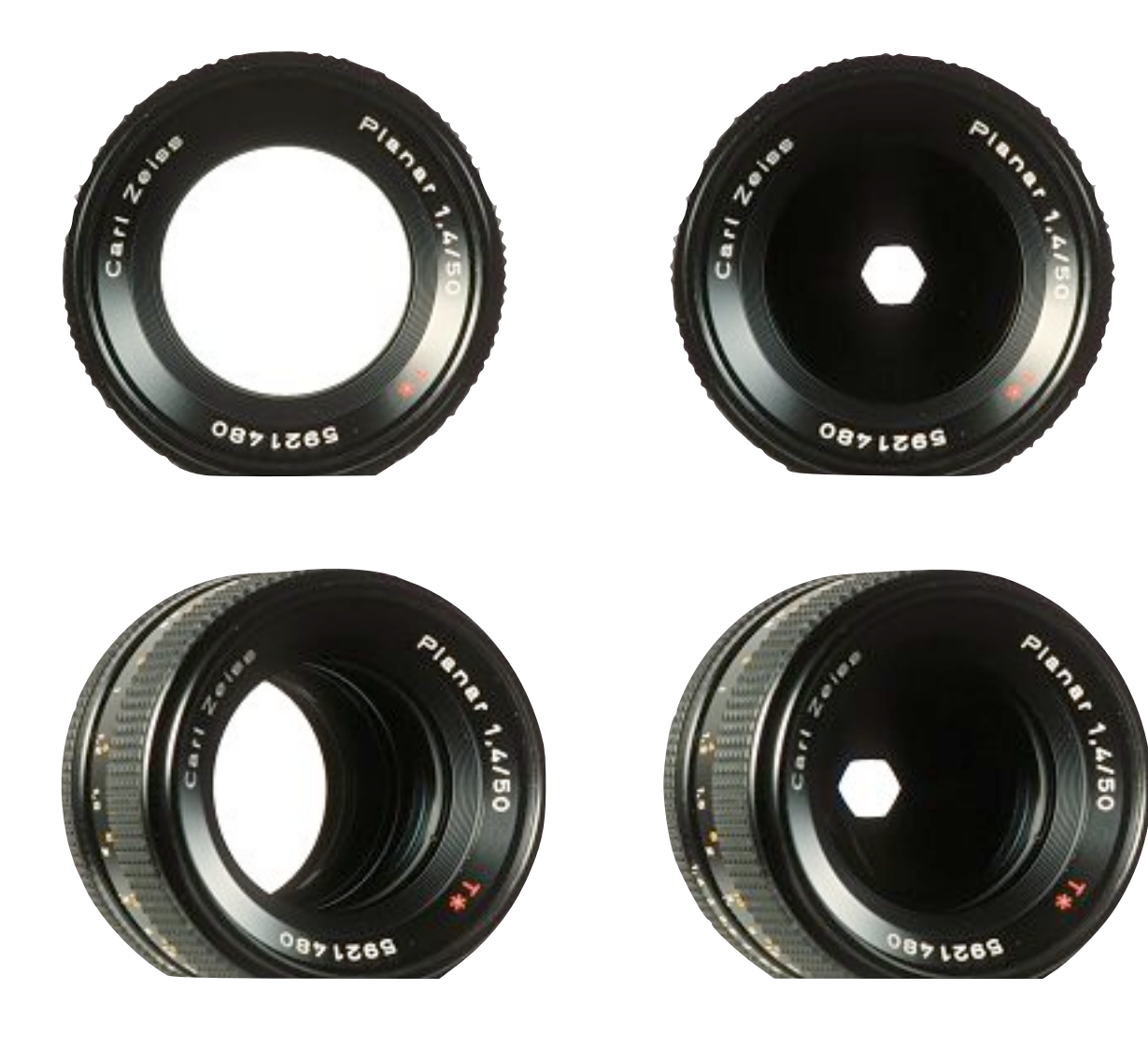

# Optical Aberrations | Vignette

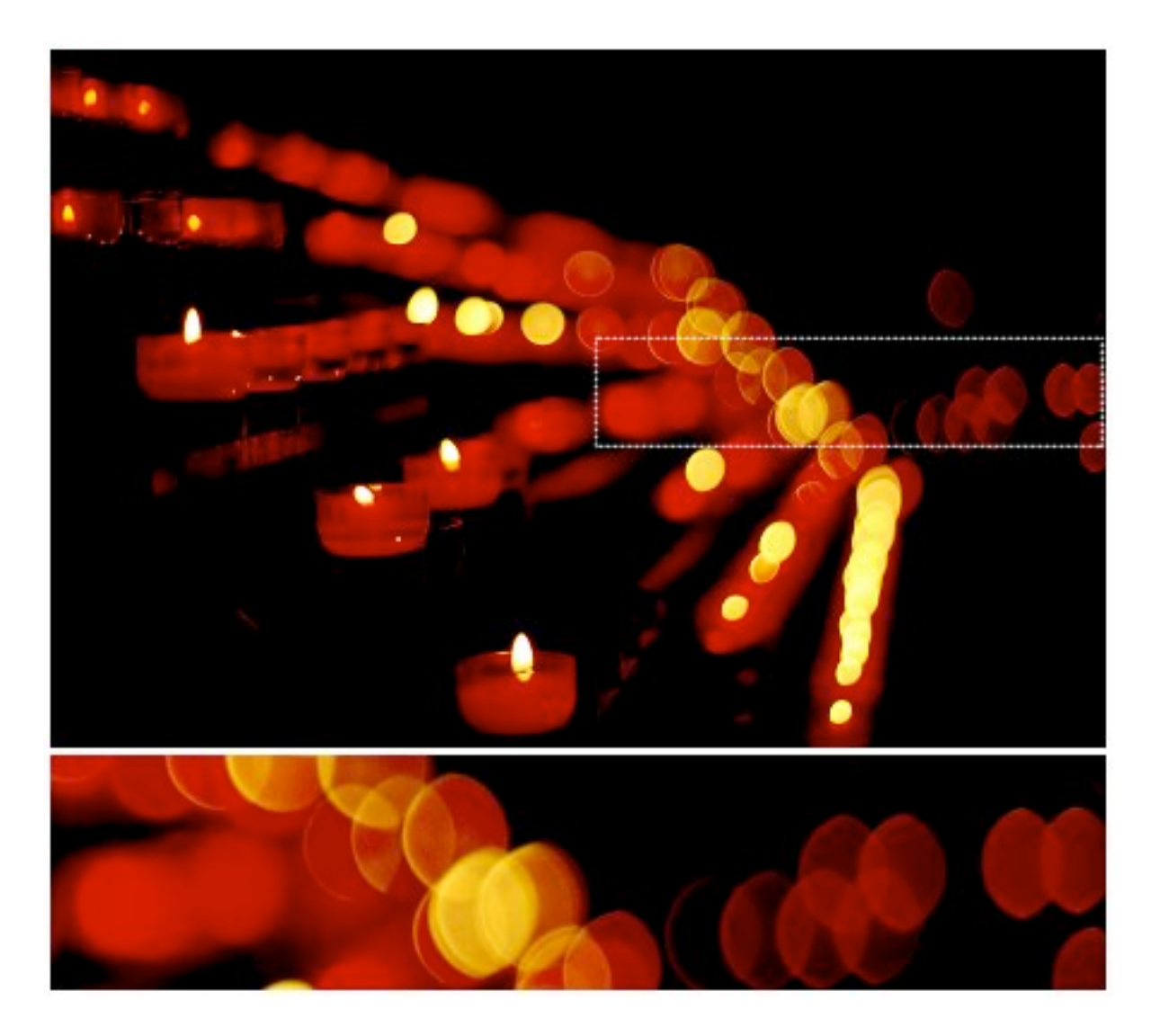

# Optical Aberrations | Optical Vignette

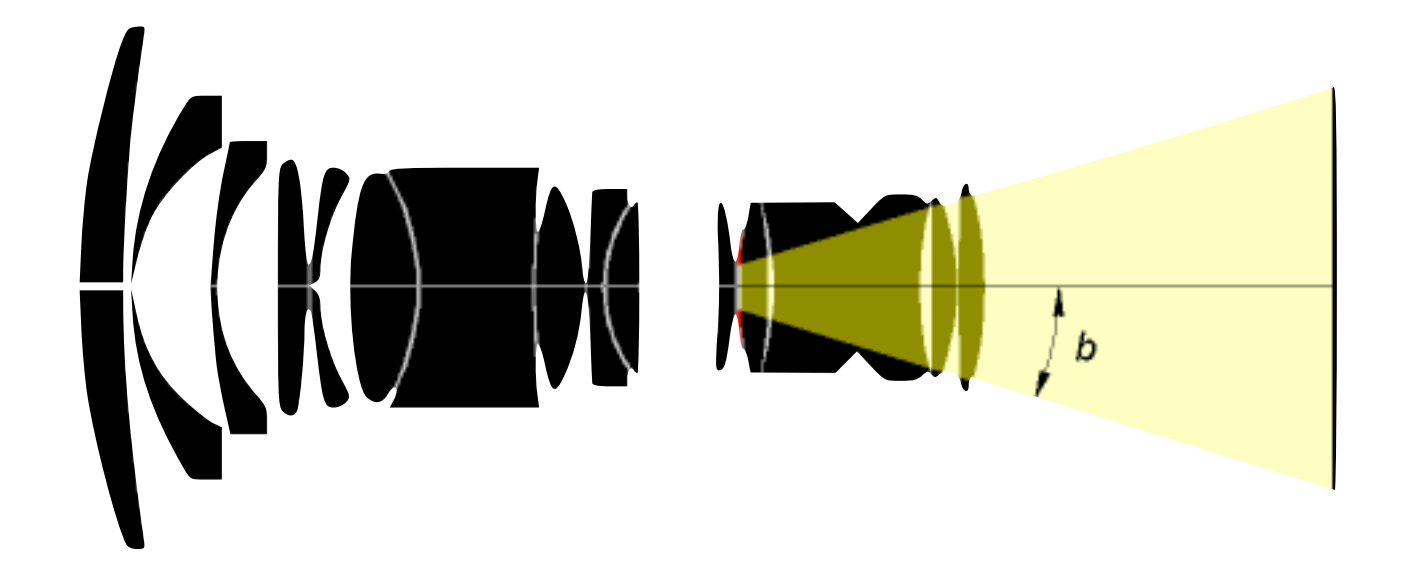

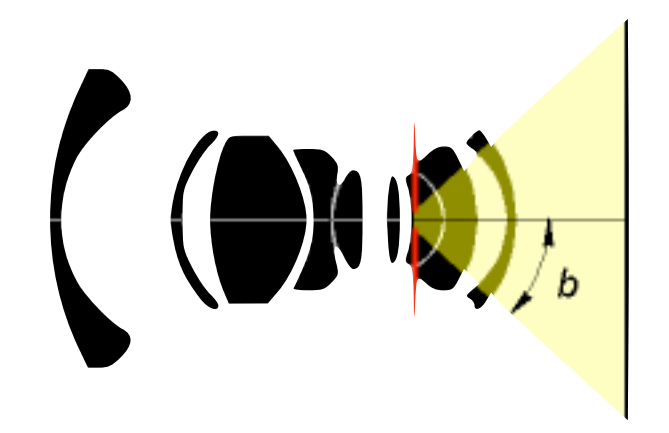

### Optical Aberrations | Natural Vignette

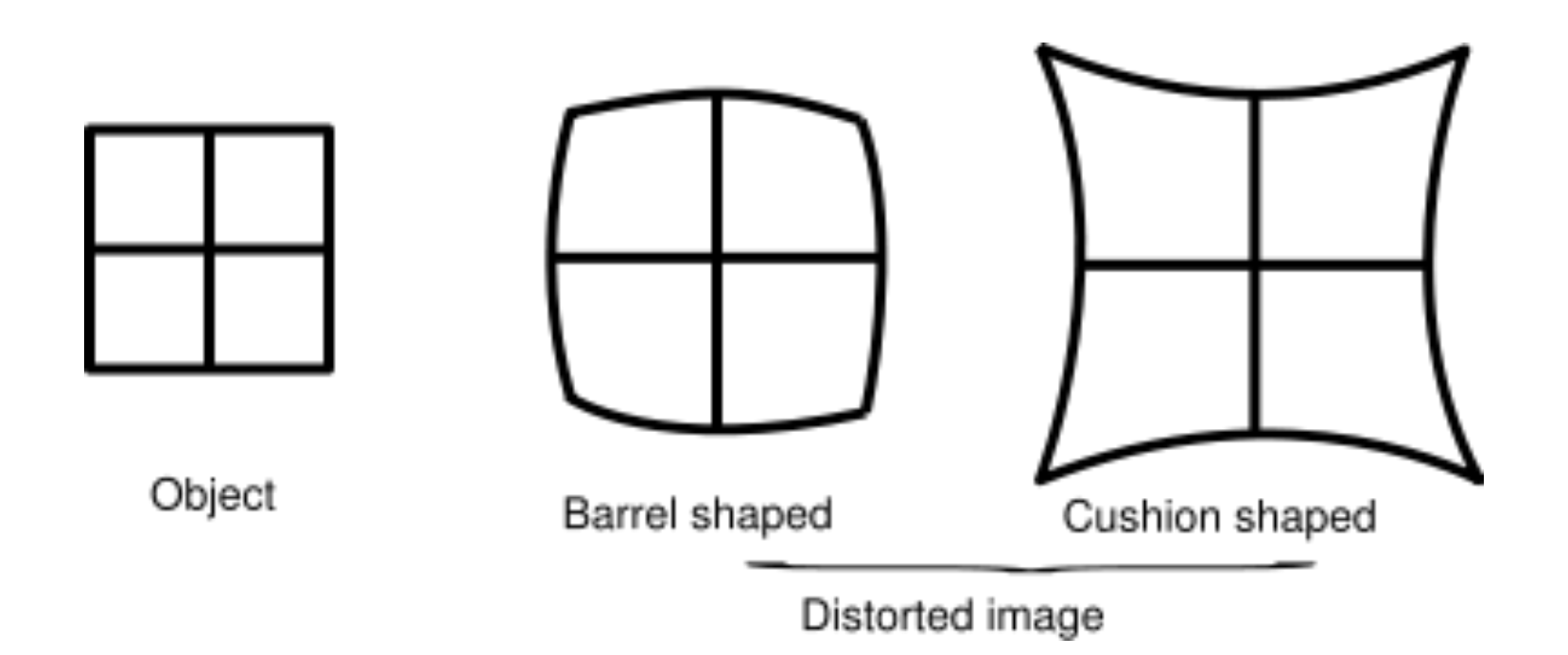

### Optical Aberrations | Distortions

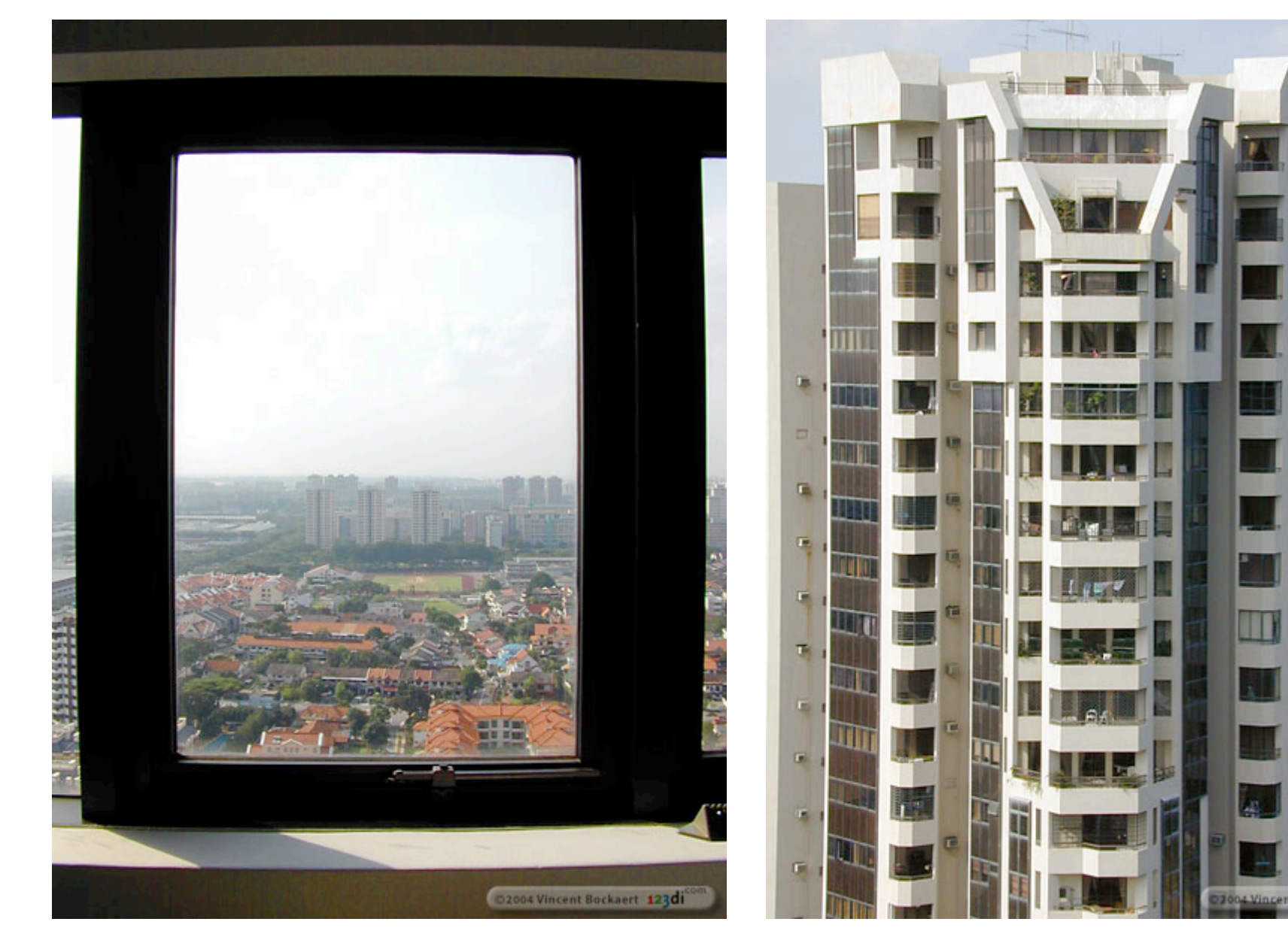

Images from http://www.dpreview.com/learn/?/Glossary/

a

ert 123

# Optical Aberrations | Distortions

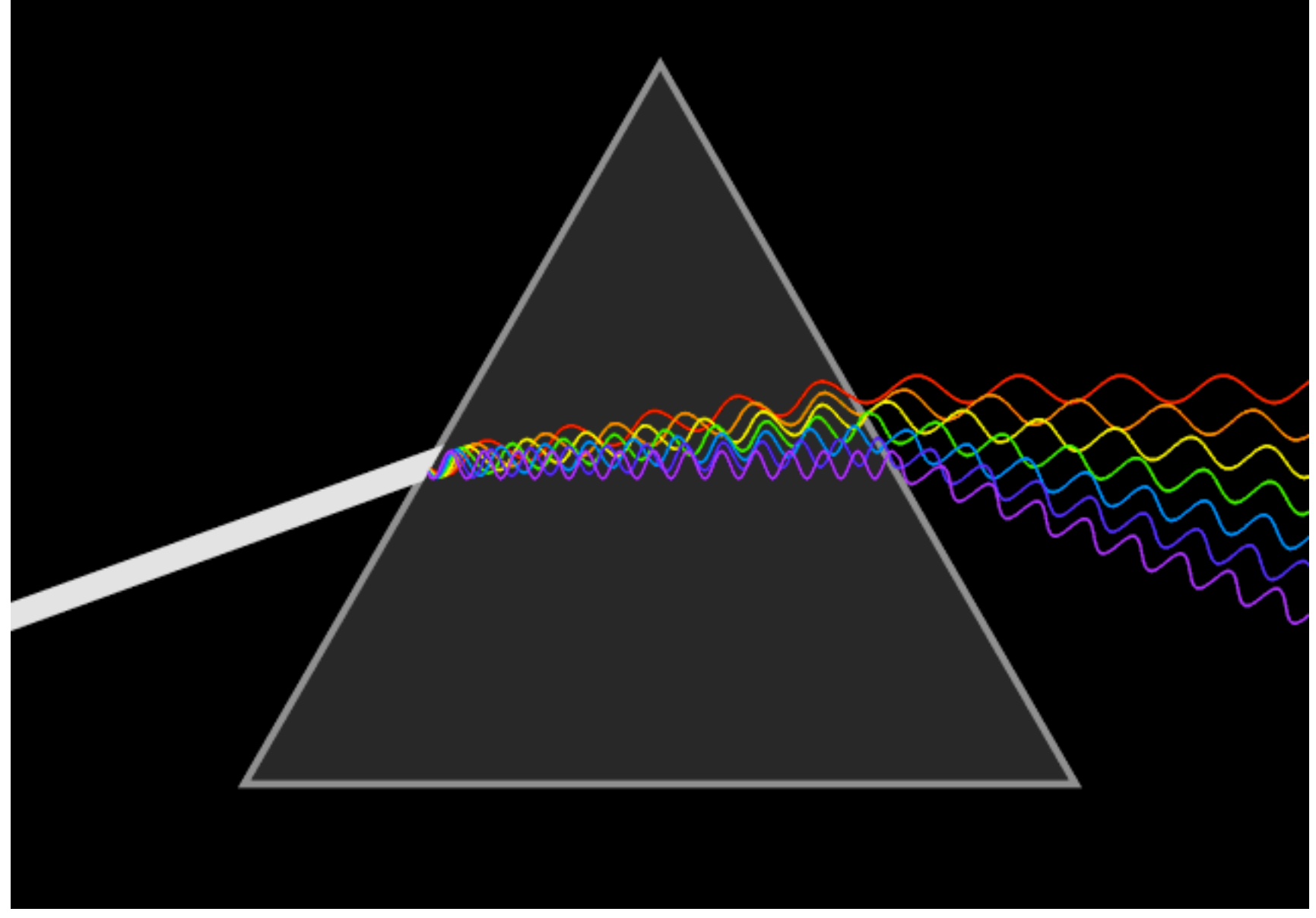

Animation from http://en.wikipedia.org/wiki/Prism\_%28optics%29

# Optical Artifacts | Refraction

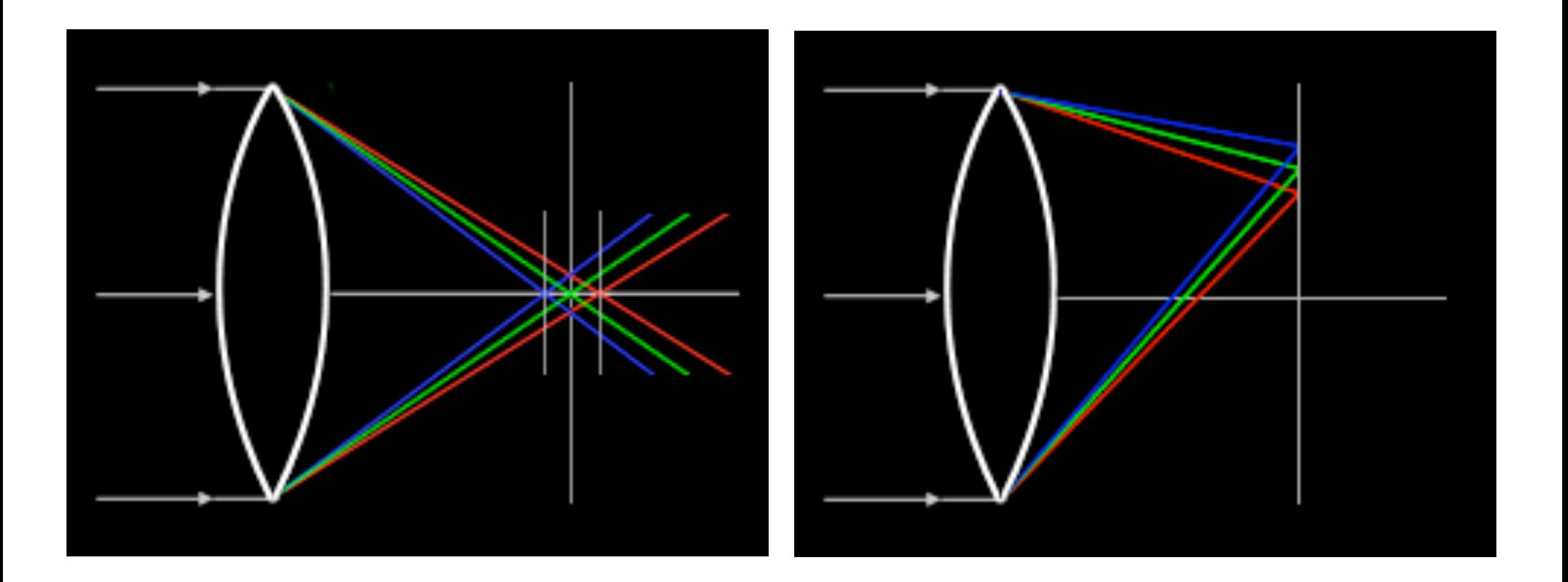

Images from http://www.dpreview.com/learn/?/Glossary/Optical/chromatic\_aberration\_01.htm

# Aberrations | Chromatic

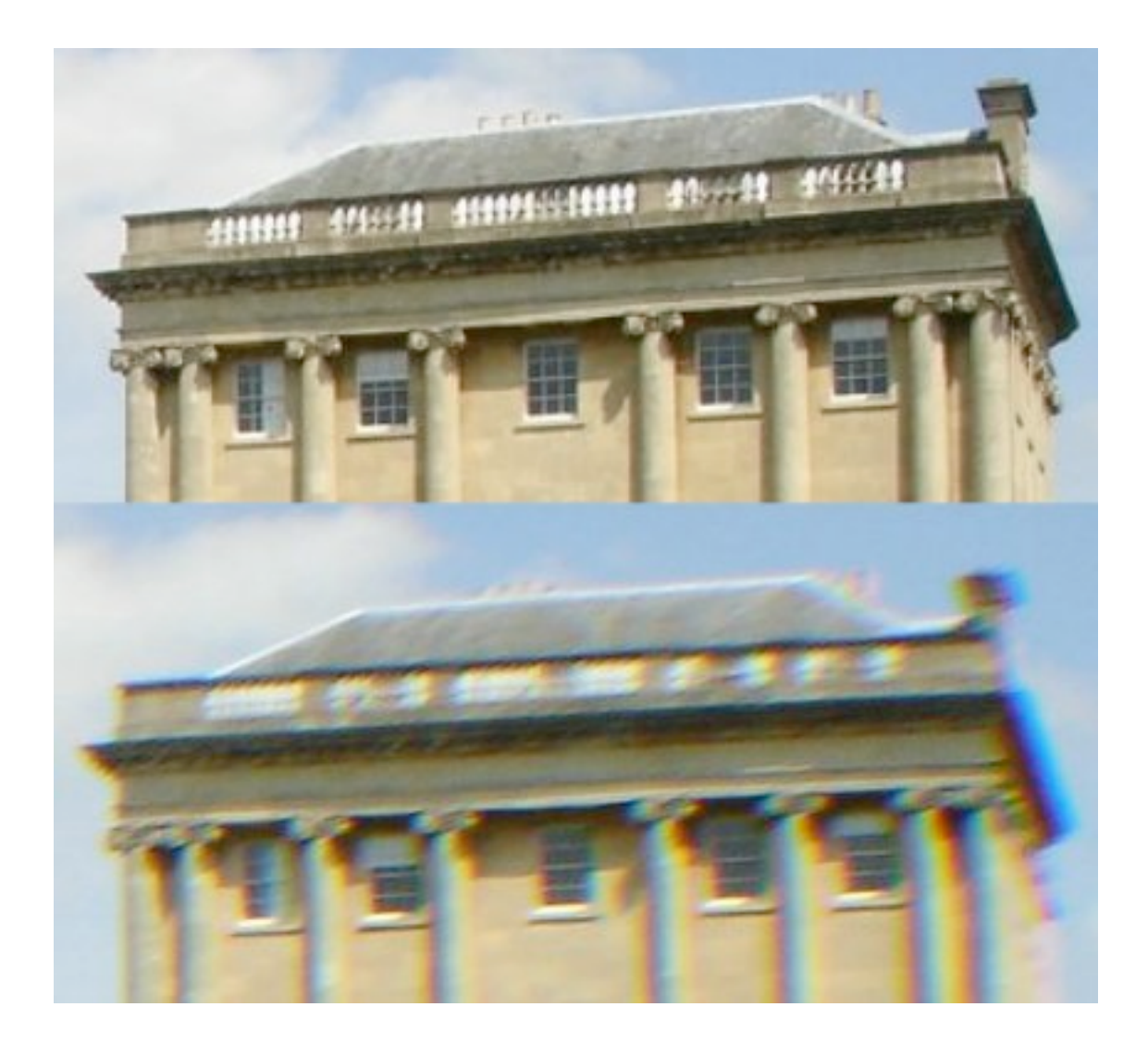

Images from http://en.wikipedia.org/wiki/Chromatic\_aberration

# Aberrations | Chromatic

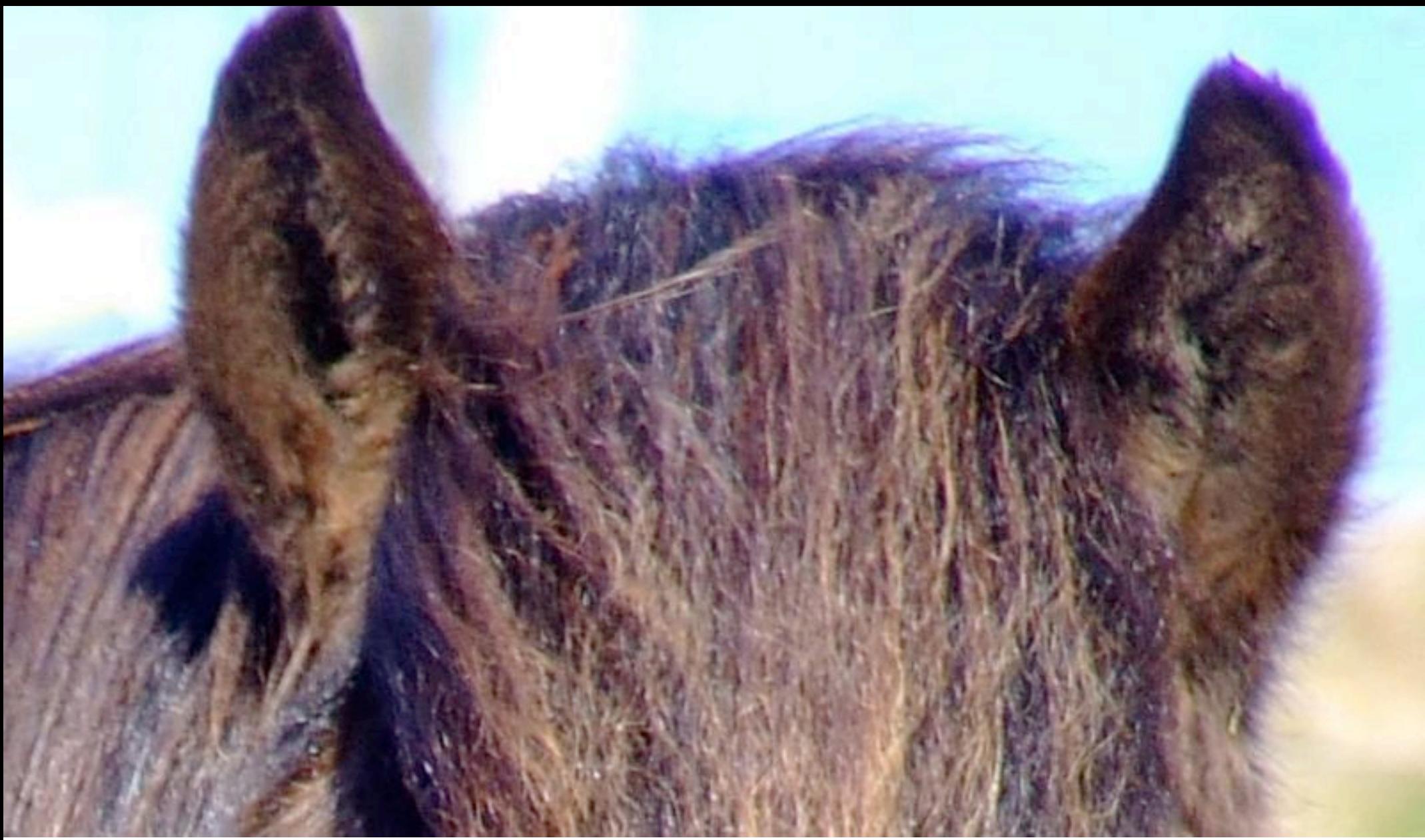

Image from http://en.wikipedia.org/wiki/Chromatic\_aberration

### Chromatic Aberrations Fringing

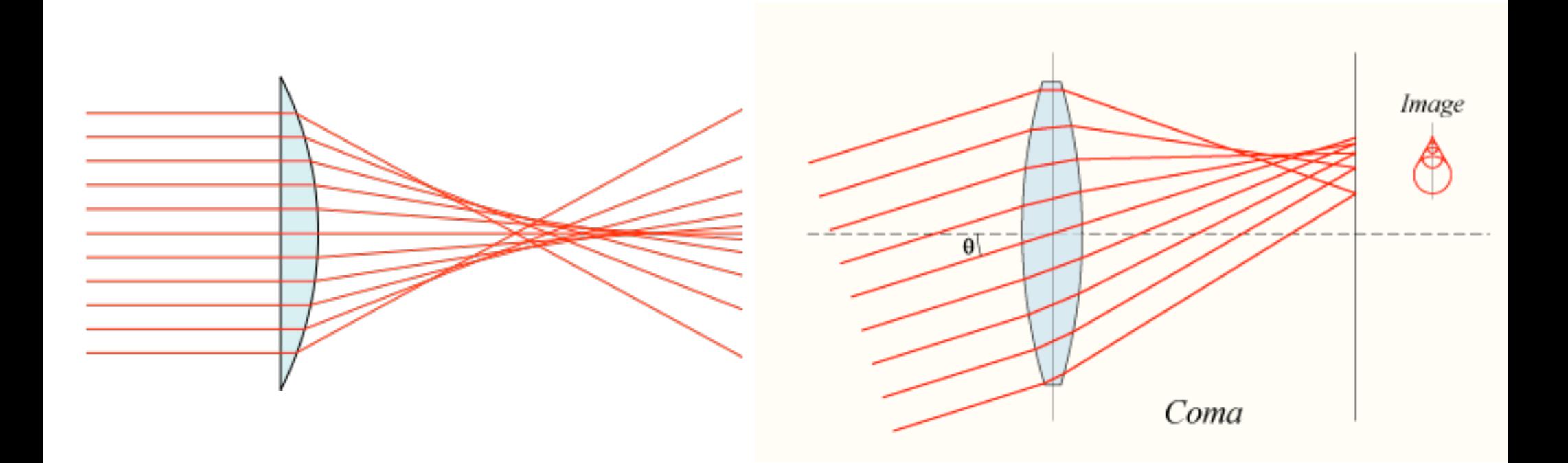

Image from http://en.wikipedia.org/wiki/Spherical\_aberration

# Optical Aberrations | Correcting?

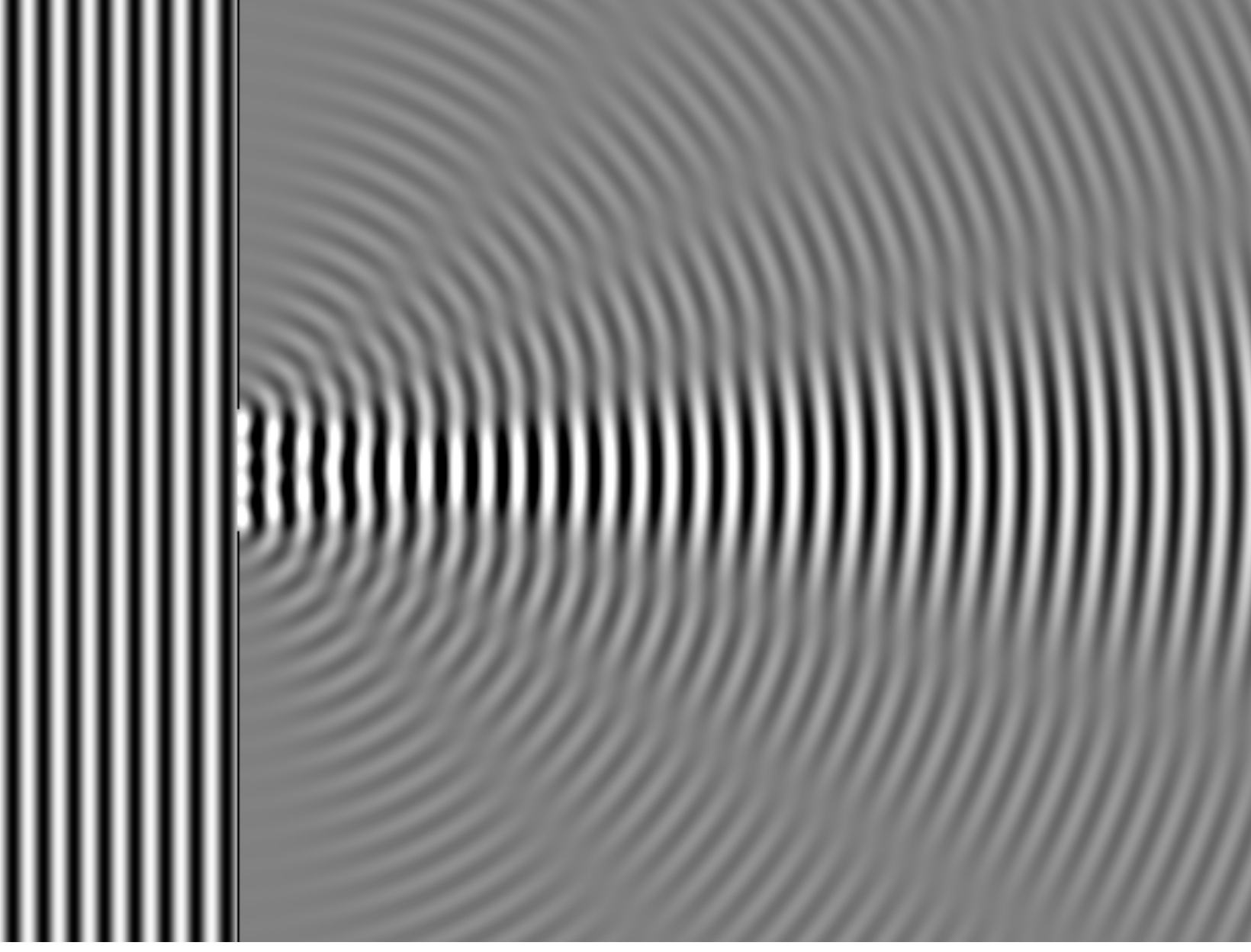

Image from http://en.wikipedia.org/wiki/Diffraction

# Optical Artifacts | Diffraction

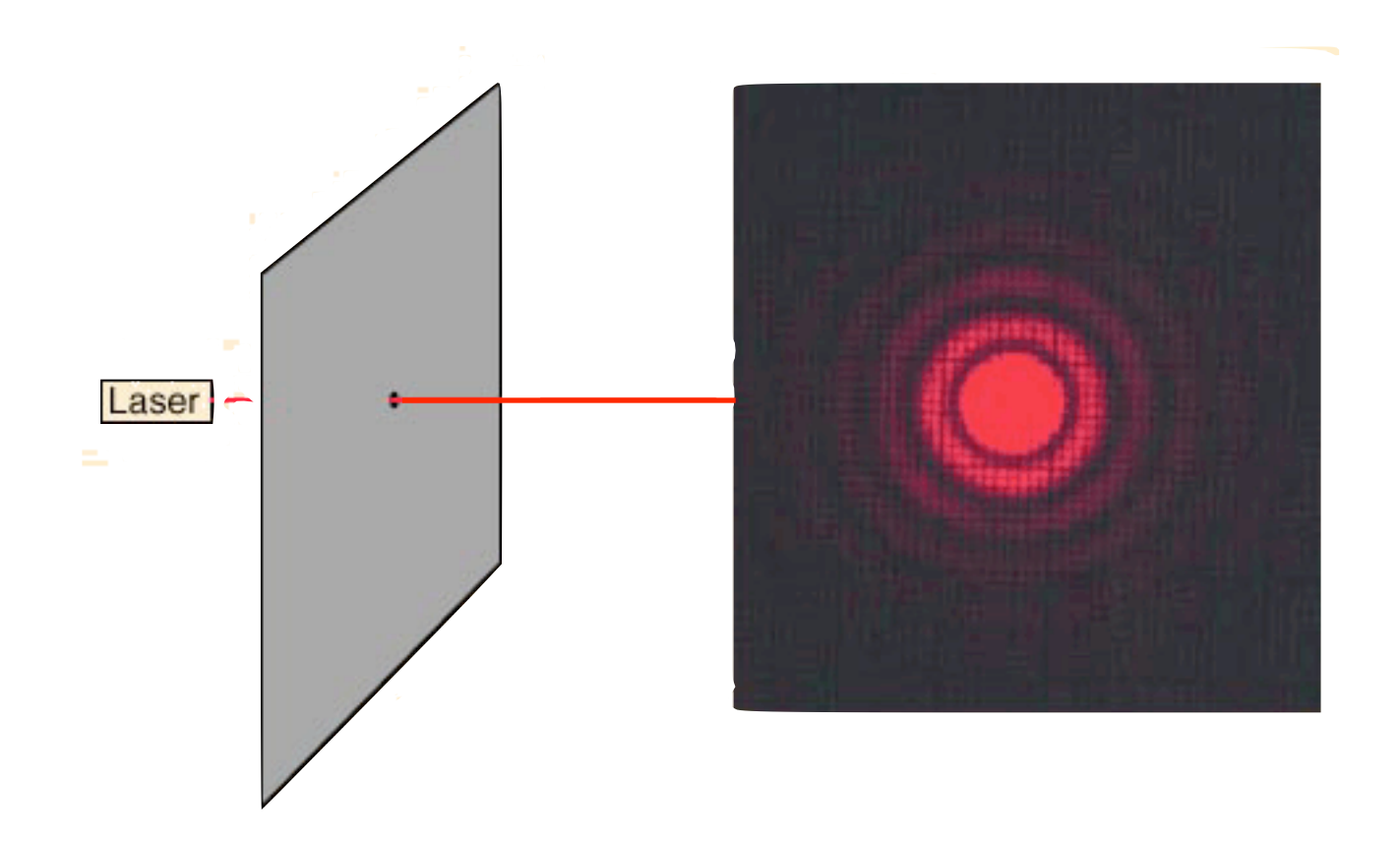

Image from http://en.wikipedia.org/wiki/Diffraction

# Optical Artifacts | Diffraction

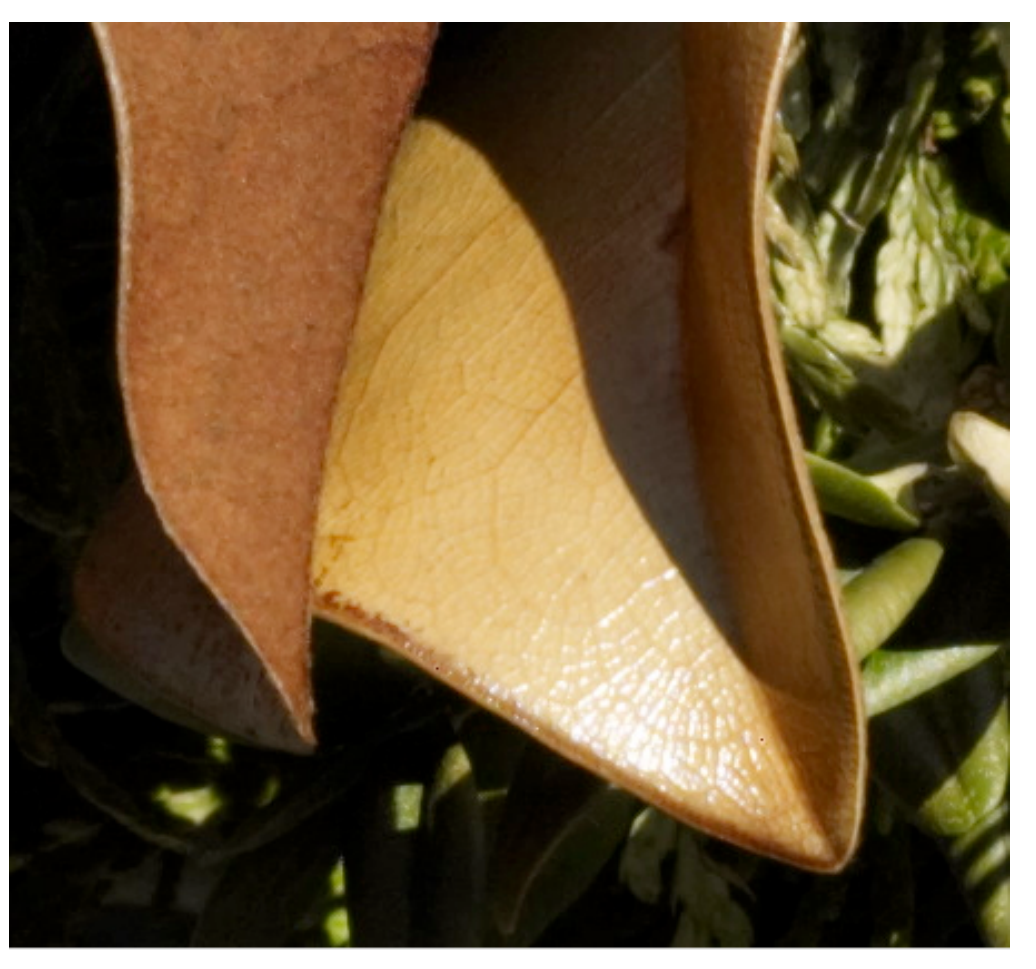

f/5.6 f/45

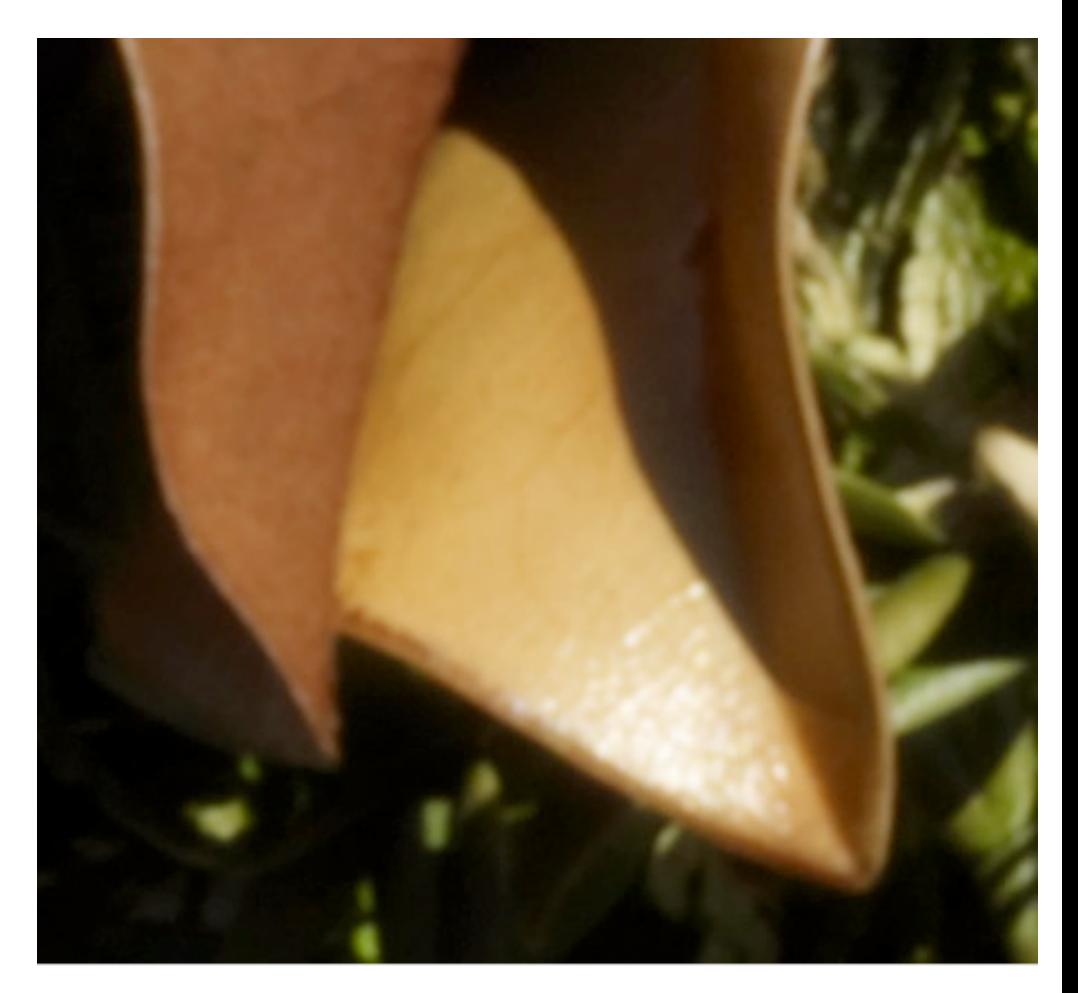

Image from http://www.luminous-landscape.com/tutorials/understanding-series/u-diffraction.shtml

# Optical Artifacts | Diffraction

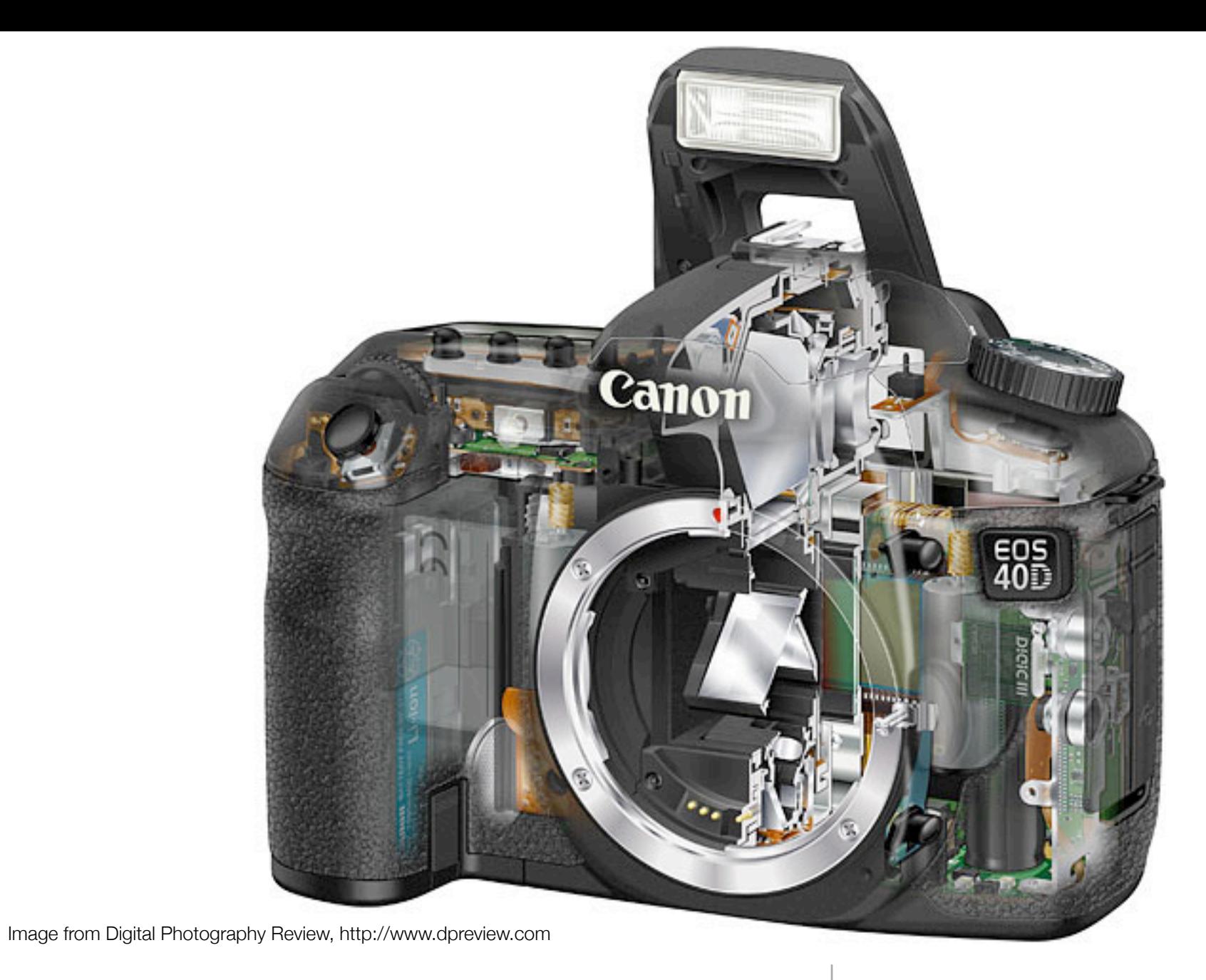

Artifacts | Digital

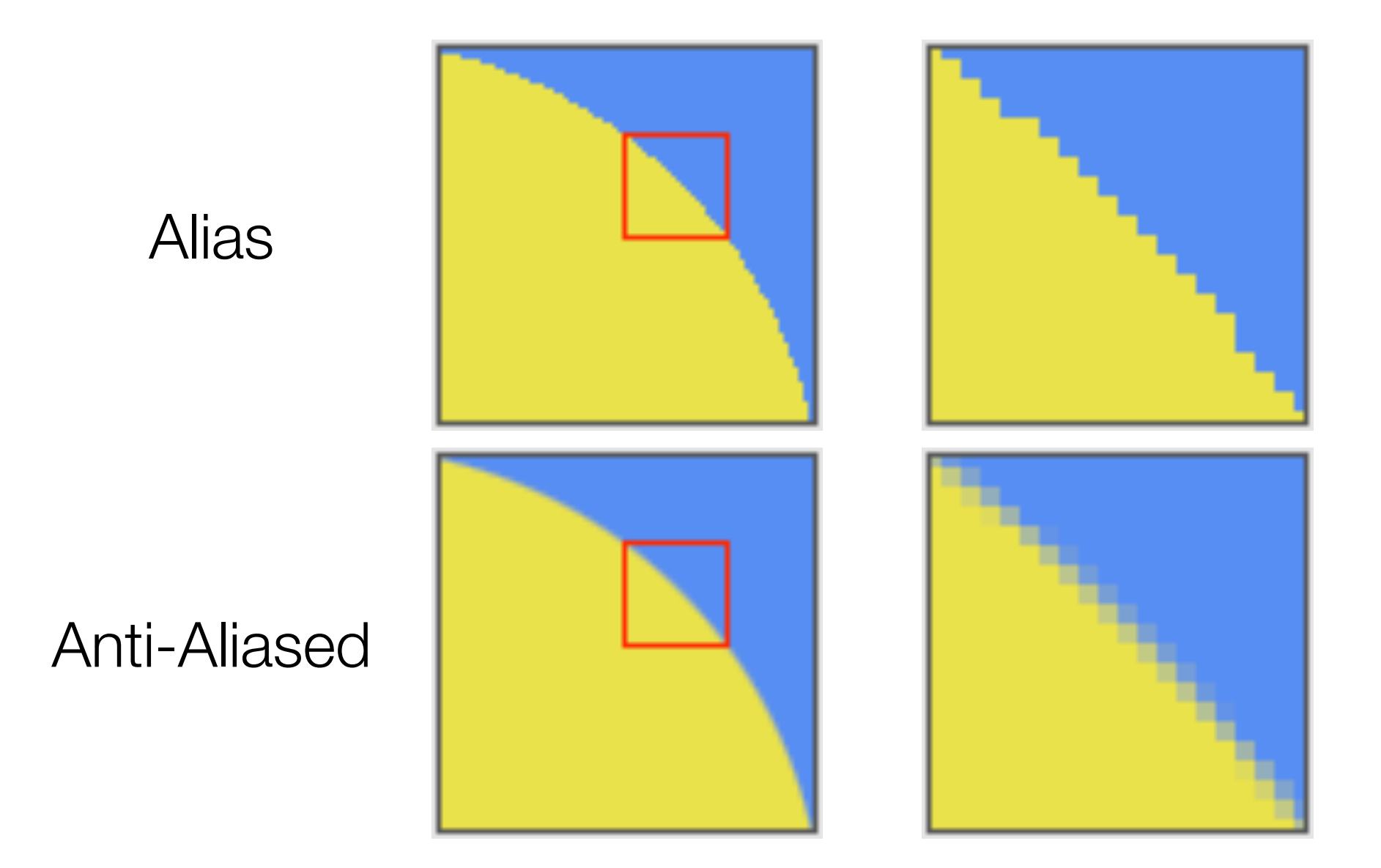

Image from http://www.dpreview.com/learn/?/Glossary/Digital\_Imaging/Aliasing\_01.htm

# Digital Artifacts | Aliasing

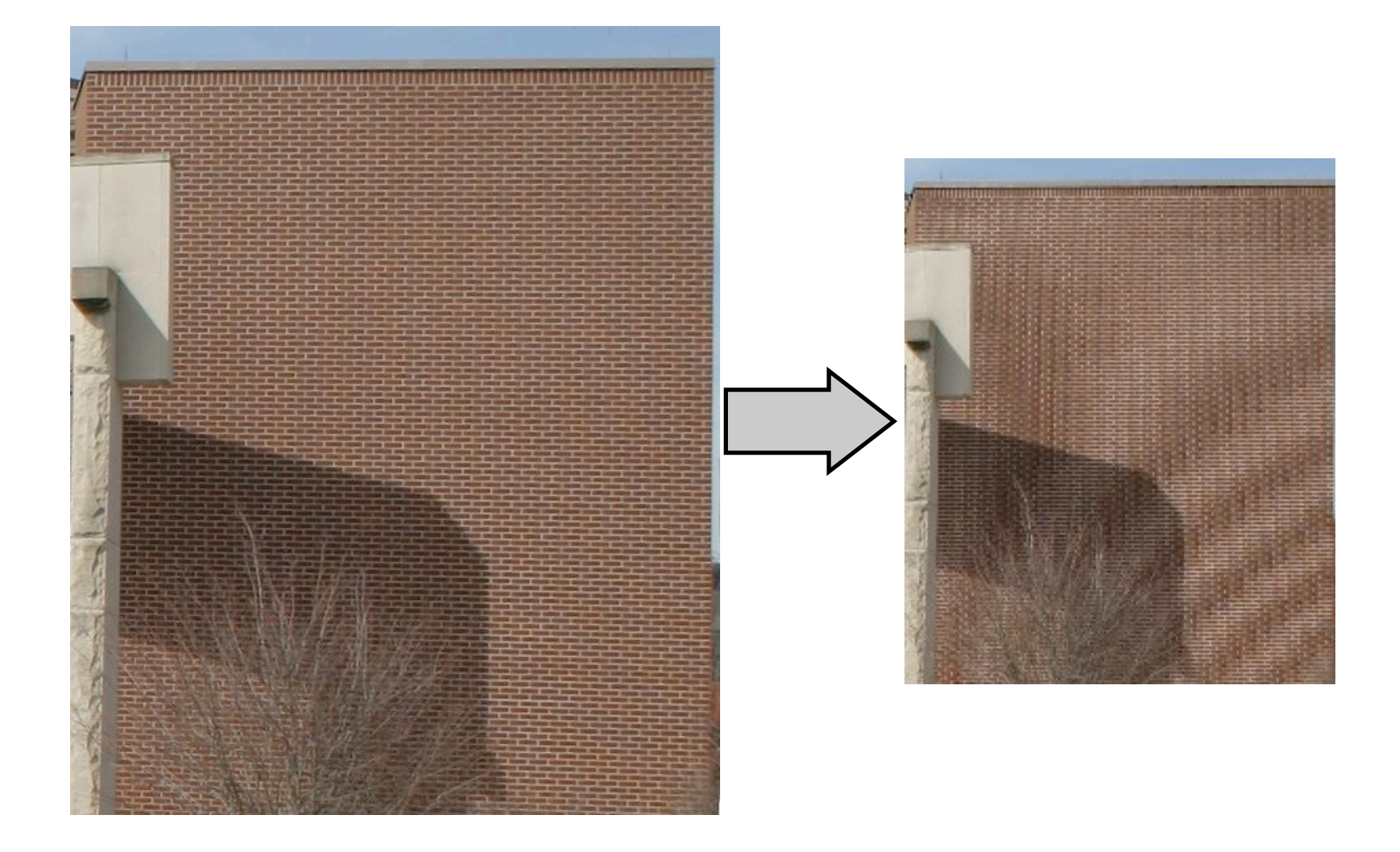

Image from http://en.wikipedia.org/wiki/Moiré\_pattern

# Digital Artifacts | Moiré

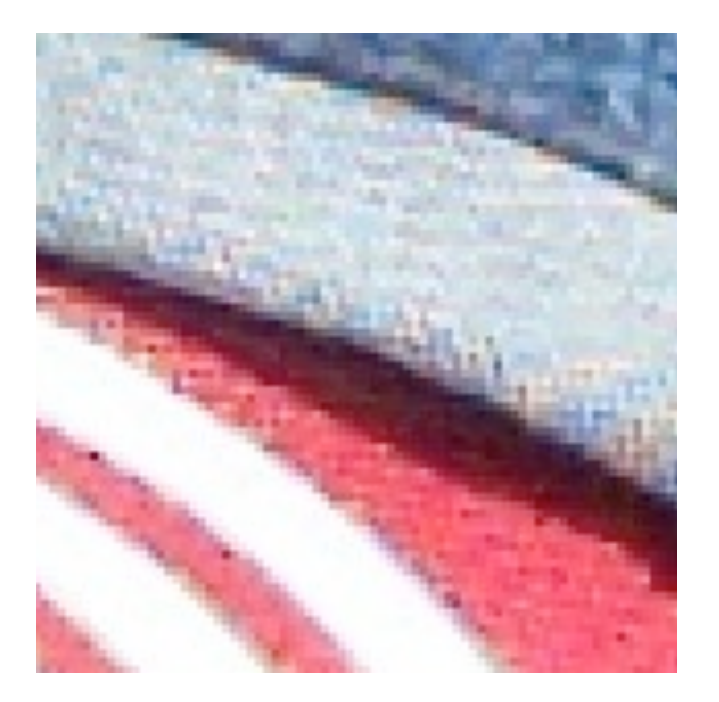

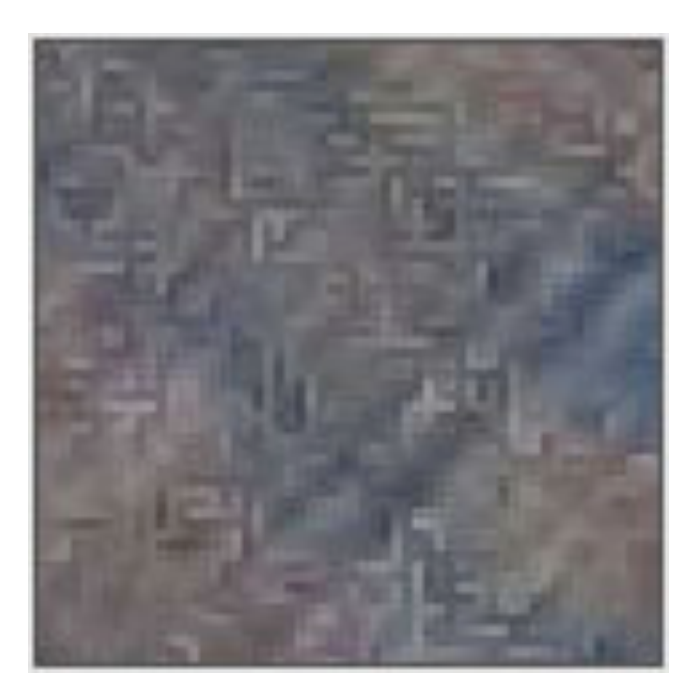

Images from http://www.ddisoftware.com/reviews/sd9-v-bayer/ and http://www.dpreview.com/learn/?/Glossary/Digital\_Imaging/Moire\_01.htm

# Digital Artifacts | Moiré & Maze Patterns

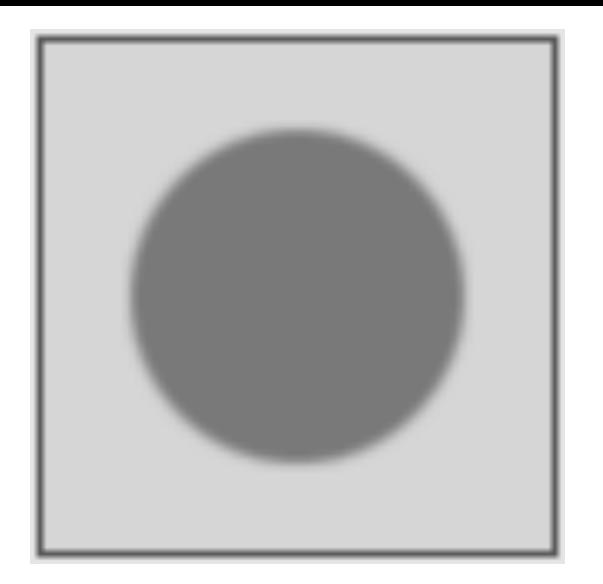

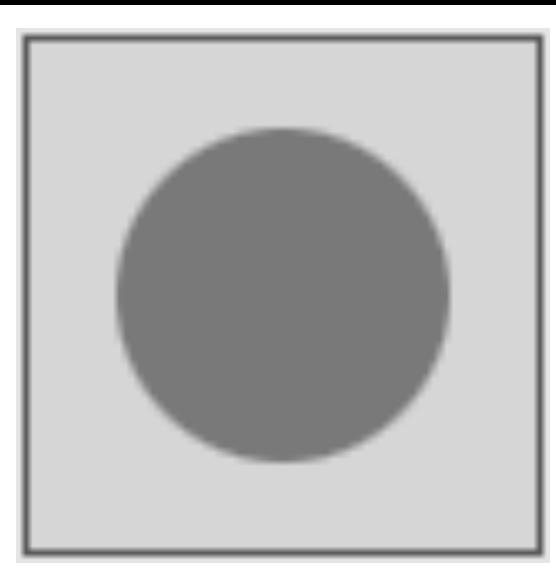

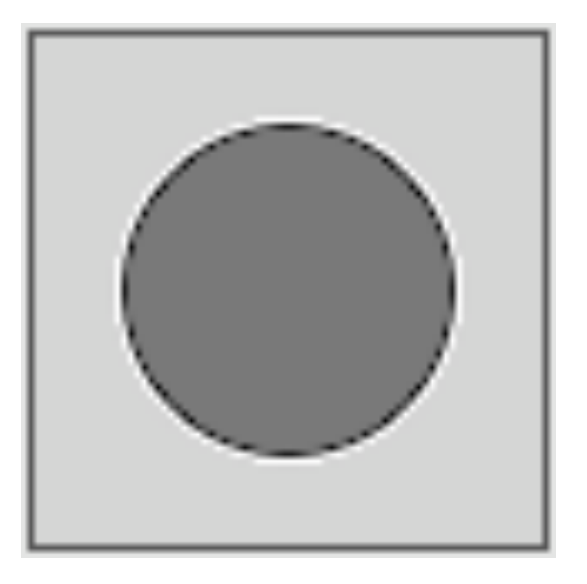

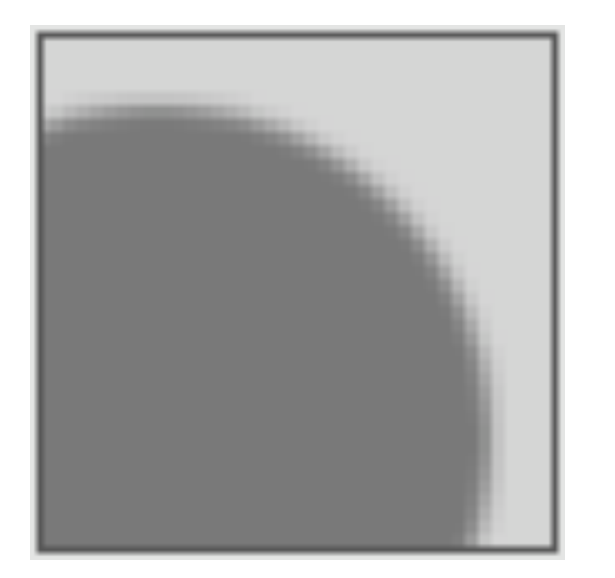

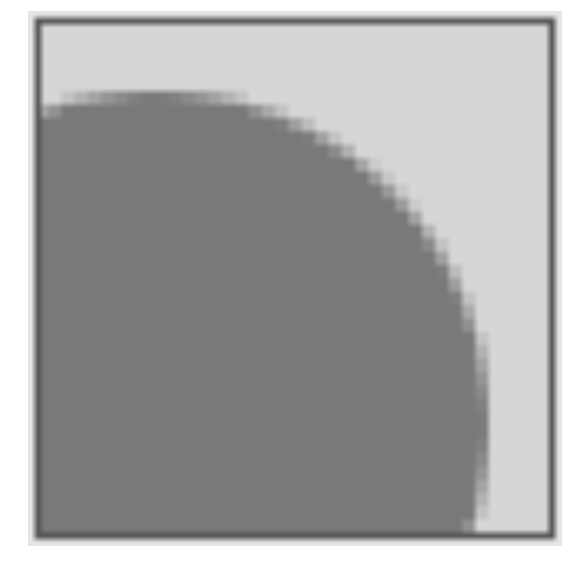

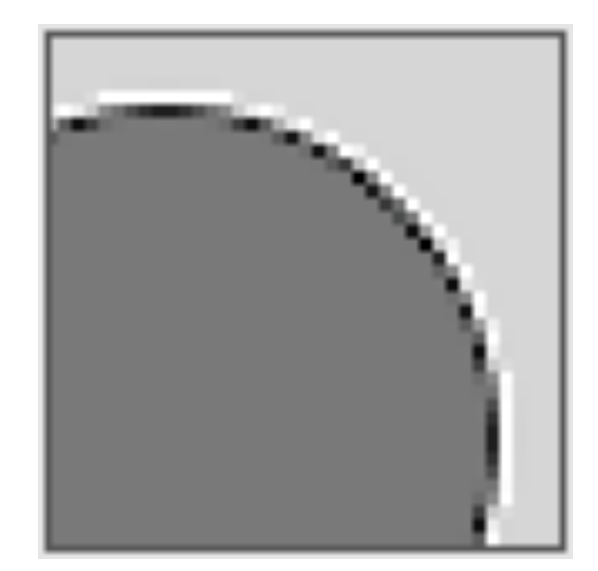

Images from http://www.dpreview.com/learn/?/key=sharpening

# Digital Artifacts | Sharpening Halos

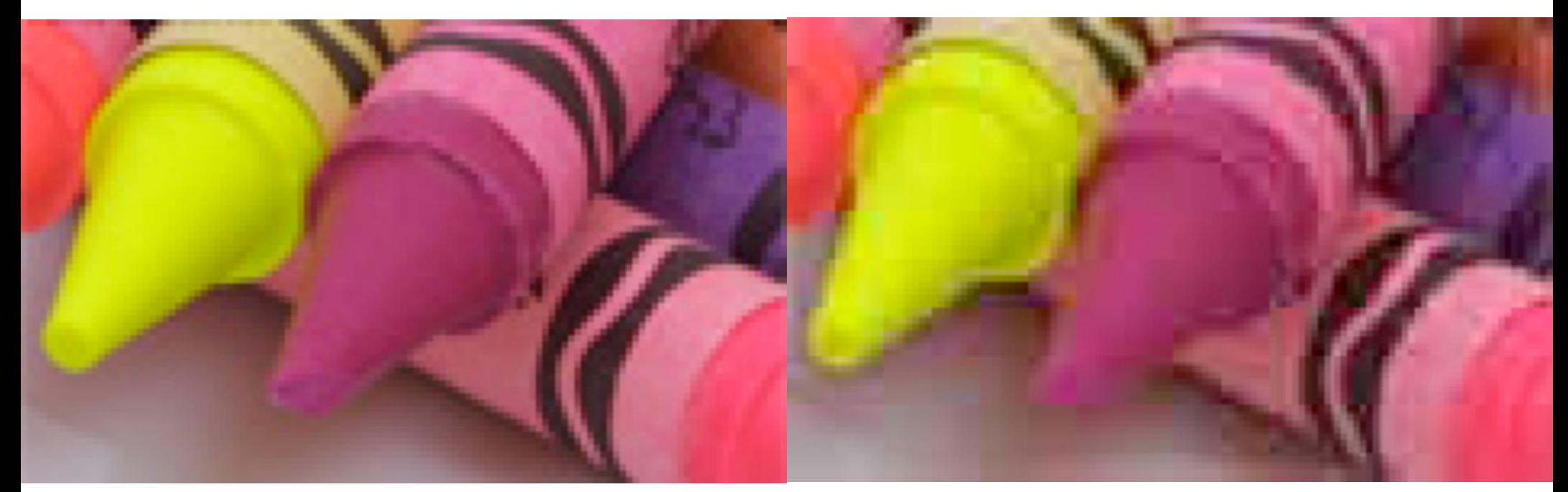

## 100% Quality 10% Quality

Image from http://www.dpreview.com/learn/?/Glossary/Digital\_Imaging/Aliasing\_01.htm

## Digital Artifacts | Compression Artifacts

# Computer Science E-7 Exposing Digital Photography

Lecture 12: Artifacts April 27, 2009

danallan@mit.edu